<span id="page-0-0"></span>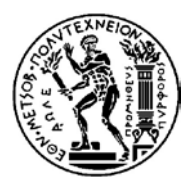

#### **ΕΘΝΙΚΟ ΜΕΤΣΟΒΙΟ ΠΟΛΥΤΕΧΝΕΙΟ ΣΧΟΛΗ ΑΓΡΟΝΟΜΩΝ ΚΑΙ ΤΟΠΟΓΡΑΦΩΝ ΜΗΧΑΝΙΚΩΝ ΤΟΜΕΑΣ ΕΡΓΩΝ ΥΠΟΔΟΜΗΣ ΚΑΙ ΑΓΡΟΤΙΚΗΣ ΑΝΑΠΤΥΞΗΣ**

#### ΔΙΠΛΩΜΑΤΙΚΗ ΕΡΓΑΣΙΑ

## **"Αριθμητική Επίλυση Κυκλικής Αβαθούς Σήραγγας , σε περιβάλλον MATLAB"**

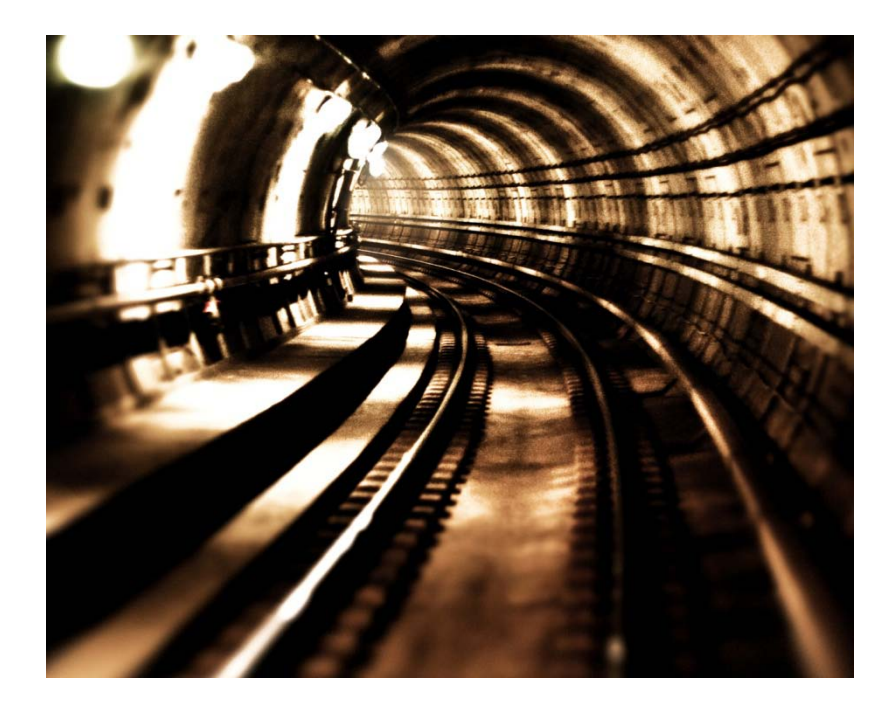

**Εκπόνηση εργασίας : Φραγκούλη Γιοβάνα Επιβλέπων καθηγητής : Σακελλαρίου Μιχαήλ**

**ΑΘΗΝΑ, ΟΚΤΩΒΡΙΟΣ 2009**

# **Πρόλογος**

Η παρούσα διπλωματική εργασία πραγματεύεται το πρόβλημα των αβαθών (ρηχών) σηράγγων κυκλικής διατομής και το σχηματισμό μιας επικίνδυνης πλαστικής ζώνης γύρω από αυτές, κατά τη διάνοιξη τους. Οι σήραγγες ανήκουν στην κατηγορία των υπόγειων έργων και βρίσκουν εφαρμογή σε συγκοινωνιακά έργα (οδικά ή σιδηροδρομικά).Η κατασκευή των σηράγγων ενδείκνυται σε περιπτώσεις όπου ο χώρος είναι περιορισμένος, όπως για παράδειγμα, στα αστικά κέντρα όπου κατασκευάζονται έργα μετρό ή όταν οι γεωμορφολογικές συνθήκες είναι δύσκολες, όπως στις περιπτώσεις κατασκευής μεγάλων οδικών αξόνων που πρέπει να ξεπεραστούν οι δυσκολίες που προκαλεί το έντονο ανάγλυφο. Όπως είναι γνωστό, η Ελλάδα είναι μια χώρα με έντονο ανάγλυφο, όπου έχουν κατασκευαστεί μεγάλοι οδικοί άξονες (Εγνατία Οδός, Ε.Ο. Αθηνών – Κορίνθου) ή είναι υπό κατασκευή μεγάλοι οδικοί άξονες (Ιονία Οδός, Ολυμπία Οδός) , των οποίων μεγάλα τμήματα καλύπτονται από σήραγγες. Πέρα όμως από τη μεγάλη σημασία που έχουν οι σήραγγες ως υπόγεια έργα και ως τμήματα μεγάλων οδικών έργων, μεγάλο ενδιαφέρον παρουσιάζει και η μαθηματική επίλυση τους, στην οποία εστιάζεται η παρούσα διπλωματική εργασία. Στα πλαίσια εκπόνησης της παρούσας εργασίας δόθηκε η ευκαιρία μιας εξαιρετικά εποικοδομητικής συνεργασίας με τη Σχολή Εφαρμοσμένων Μαθηματικών και Φυσικών Επιστημών (ΣΕΜΦΕ) που δείχνει ότι το πρόβλημα των σηράγγων είναι πολυδιάστατο και αποτελεί αντικείμενο έρευνας για πολλές ειδικότητες μηχανικών και επιστημόνων. Η μελέτη του φυσικού προβλήματος σε συνδυασμό με τη μελέτη του μαθηματικού προβλήματος και την επίλυση του σε ένα προγραμματιστικό περιβάλλον δίνει τη δυνατότητα στο φοιτητή να δει το πρόβλημα από περισσότερες από μια οπτικές γωνίες και να εμπλουτίσει ακόμα περισσότερο τις γνώσεις του σε σχέση με το αντικείμενο.

# **Πίνακας Περιεχομένων**

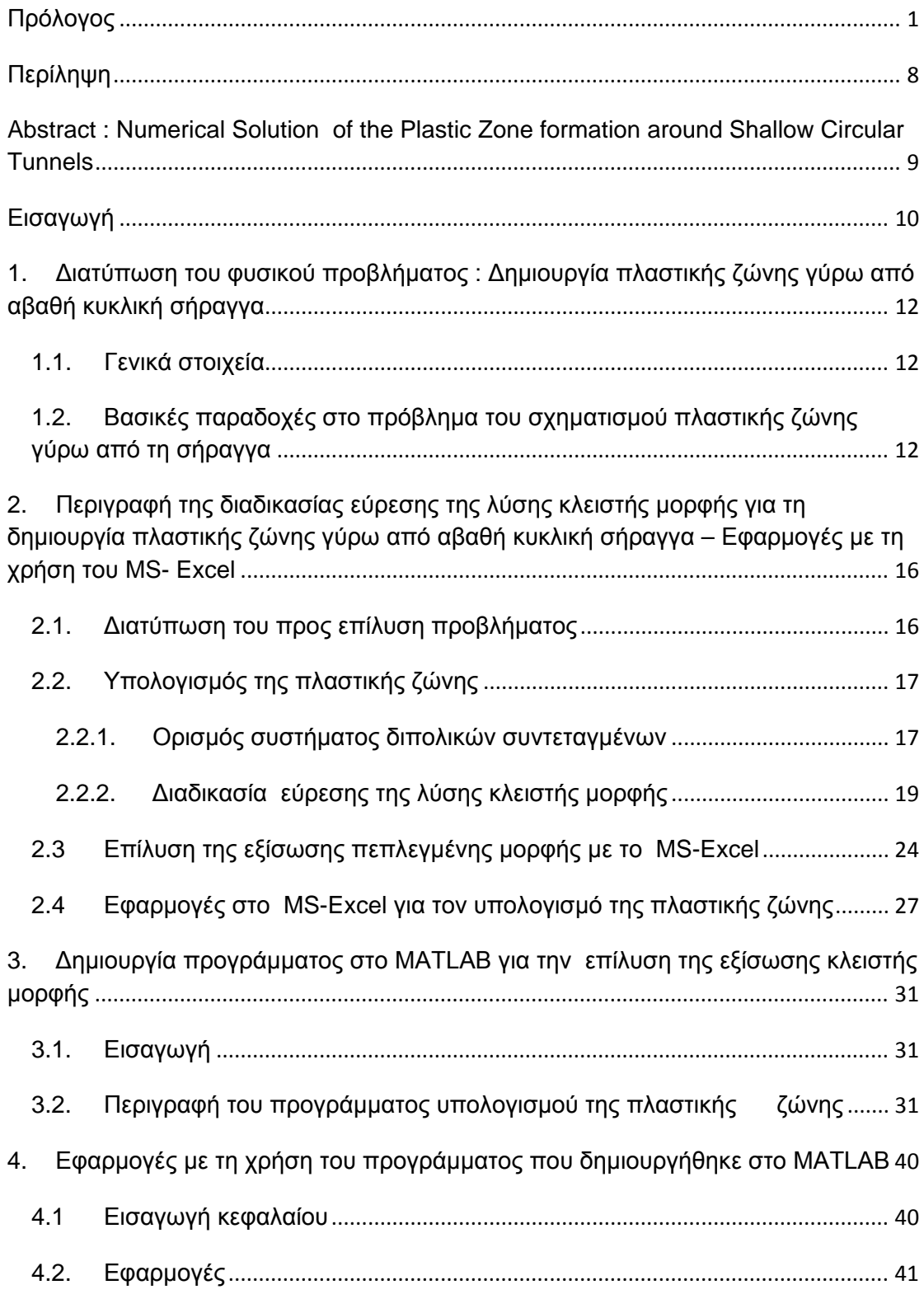

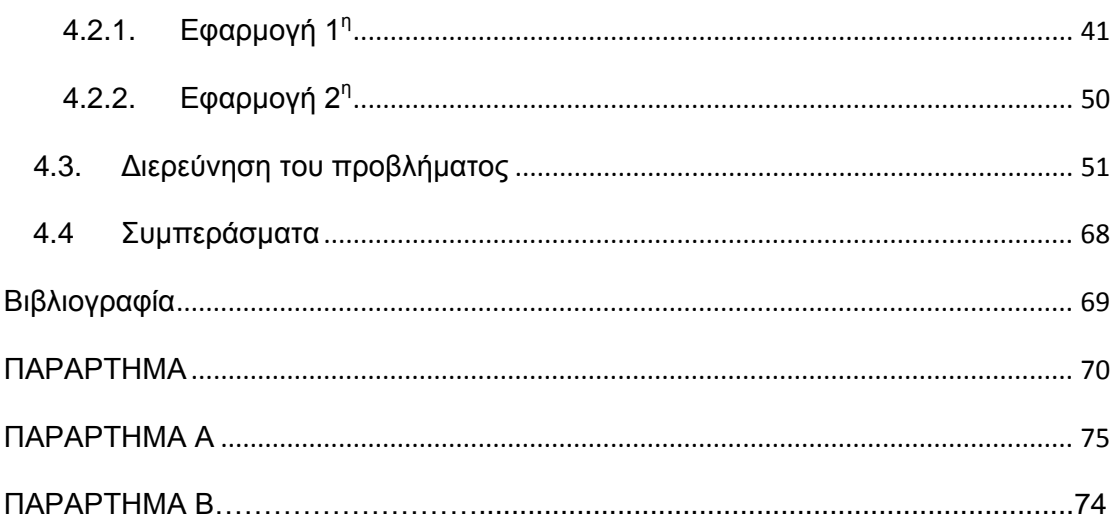

# **Πίνακας Σχημάτων**

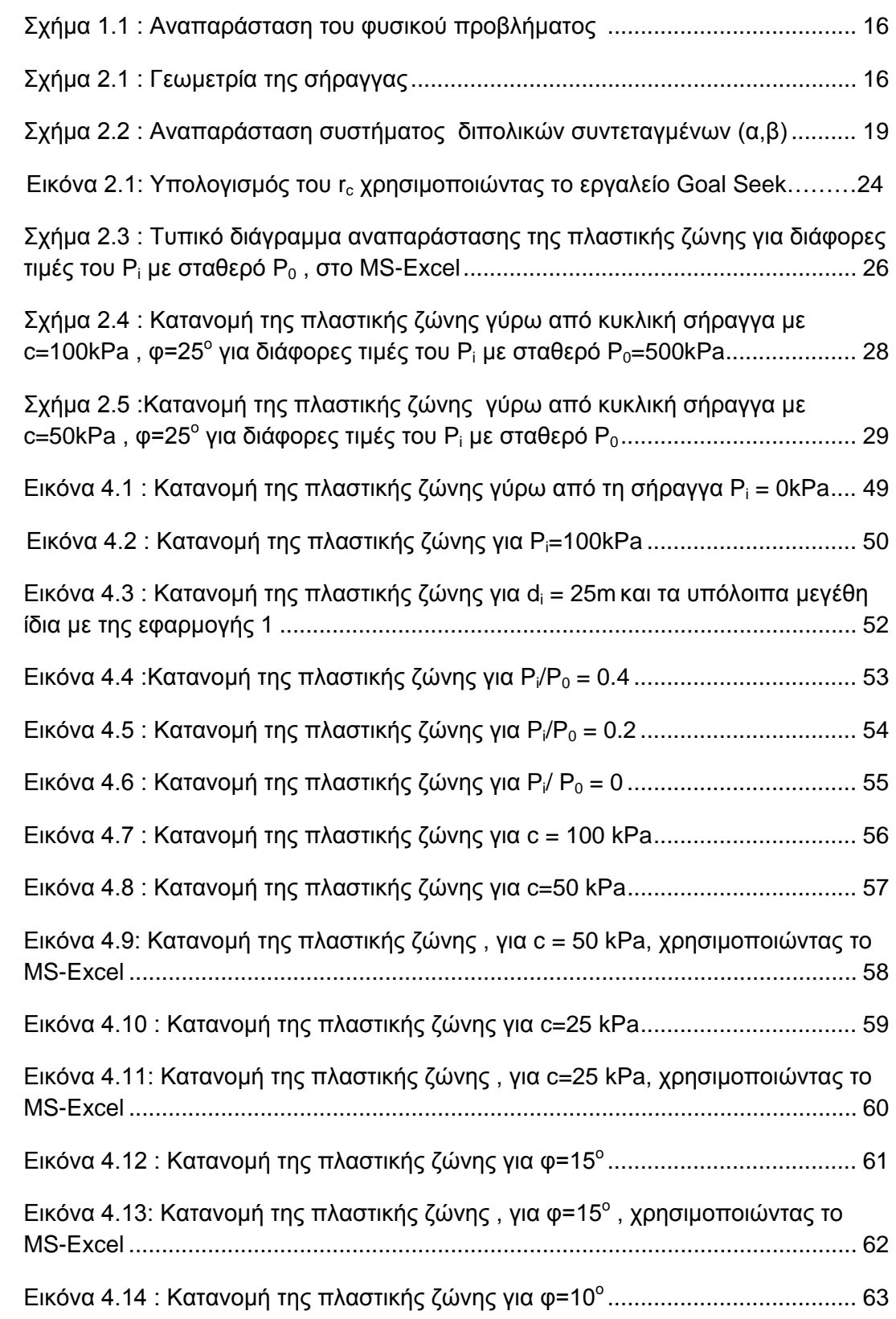

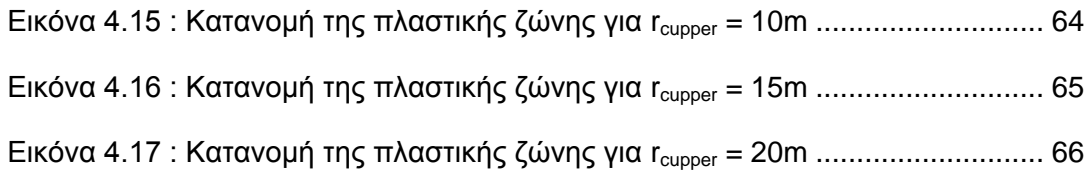

## **Πίνακας Πινάκων**

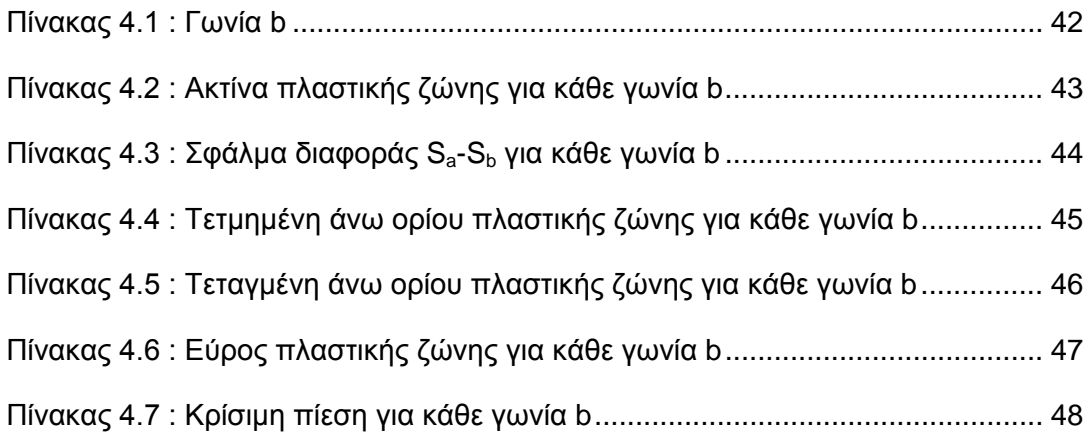

# <span id="page-7-0"></span>**Περίληψη**

Αντικείμενο της παρούσας διπλωματικής εργασίας είναι ο αριθμητικός υπολογισμός της πλαστικής ζώνης που δημιουργείται γύρω από κυκλική αβαθή (ρηχή) σήραγγα χρησιμοποιώντας το πρόγραμμα τεχνικού προγραμματισμού MATLAB. Αφετηρία για την εκπόνηση της παρούσας εργασίας είναι μια λύση κλειστής μορφής για τον σχηματισμό πλαστικής ζώνης γύρω από κυκλική σήραγγα, στον ημίχωρο υπακούοντας στο κριτήριο Mohr-Coulomb (Massinas et al.,2009). Η επίλυση αυτής της εξίσωσης έγινε αρχικά στο MS-Excel. Έχοντας όμως μια τέτοιου είδους λύση θεωρήθηκε ότι θα ήταν πολύ χρήσιμο να επιλυθεί με ένα πιο μαθηματικό πρόγραμμα για την εξαγωγή αποτελεσμάτων μεγαλύτερης ακρίβειας.

Αρχικά έγινε μια περιγραφή του φυσικού προβλήματος της δημιουργίας πλαστικής ζώνης γύρω από σήραγγες. Στη συνέχεια, περιγράφηκε αναλυτικά η διαδικασία εξαγωγής της λύσης κλειστής μορφής με όλες τις απαραίτητες εξισώσεις και παραδοχές. Έχοντας αυτή την εξίσωση δημιουργήθηκε ένα πρόγραμμα στο MATLAB που υπολογίζει την ακτίνα της πλαστικής ζώνης για κάθε τιμή της γωνίας b του διπολικού συστήματος συντεταγμένων, τις συντεταγμένες του άνω ορίου της πλαστικής ζώνης, το εύρος της πλαστικής ζώνης, την κρίσιμη πίεση και άλλα στοιχεία τα οποία μας επιτρέπουν να βγάζουμε σημαντικά συμπεράσματα για την ακρίβεια υπολογισμού των παραπάνω στοιχείων του προγράμματος. Τέλος, έγιναν αριθμητικές εφαρμογές με τη χρήση του προγράμματος και διερευνήθηκαν οι αδυναμίες του ως προς τη μεταβολή κάποιων πολύ σημαντικών παραμέτρων του φυσικού προβλήματος.

<span id="page-8-0"></span>**Abstract :** Numerical Solution of the Plastic Zone formation around Shallow Circular Tunnels

The present study refers to the numerical calculation of the plastic zone which forms around a circular shallow tunnel using the technical computing program MATLAB. The basis of this study is a closed-form solution for plastic zone formation around a circular tunnel in half-space obeying Mohr-Coulomb criterion (Massinas et al.,2009). The initial solution of this equation was given from MS-Excel. However, it was considered that having a solution like that, it could be solved from a most mathematical program in order to have more accurate results.

The first step is the description of the problem of the plastic zone formation around tunnels. After that, the procedure of the solution export is described, with all necessary equations and basic assumptions. The next step is the creation of a program in MATLAB, calculates the plastic zone radius, the coordinates of the plastic zone's upper border, the width of the plastic zone and the critical pressure , for every value of angle b of the bipolar coordinate system. It is also calculating the accuracy of the results. Last but not least , some examples carried on in order to test the program in the changes of the internal support pressure , the soil cohesion and the soil friction angle.

# <span id="page-9-0"></span>**Εισαγωγή**

Για το πρόβλημα των αβαθών σηράγγων δεν υπάρχουν πολλές λύσεις που να υπολογίζουν με ακρίβεια τις πλαστικές τάσεις και την κατανομή της πλαστικής ζώνης που δημιουργείται γύρω από τη σήραγγα. Οι περισσότεροι επιστήμονες έχουν ασχοληθεί με την περίπτωση των βαθιών σηράγγων και την περίπτωση του άπειρου χώρου. Η σημαντική ιδιαιτερότητα των αβαθών σηράγγων είναι η γειτνίαση με την επιφάνεια του εδάφους και η παρουσία άνω ορίου που καθιστά ιδιαιτέρως πολύπλοκη την επίλυση τους. Αξίζει να σημειωθεί ότι για να περιγραφεί η επίδραση της θέσης της σήραγγας σχετικά με την επιφάνεια του εδάφους, ο Bray (1987), χρησιμοποίησε τον αδιάστατο λόγο του βάθους της σήραγγας προς την ακτίνα (di/ri).Στην περίπτωση των βαθιών σηράγγων ο λόγος αυτός είναι di/ri ≥ 25, ενώ στην περίπτωση των αβαθών σηράγγων είναι di/ri ≤ 7 .

Πρέπει να αναφερθεί ότι είναι πολύ σημαντικό για τον μηχανικό – μελετητή που σχεδιάζει μια ρηχή σήραγγα να γνωρίζει εκ των προτέρων την κατανομή των τάσεων και της πλαστικής ζώνης κατά τη διάνοιξη της σήραγγας. Έτσι, λοιπόν ο μελετητής θα έχει τη δυνατότητα, κάνοντας δοκιμές, να ελέγξει αν τα στοιχεία εφαρμογής που έχει επιλέξει θα τον οδηγήσουν σε επιτυχή διάνοιξη της σήραγγας ή σε αστοχία, που είναι κάτι που δεν επιθυμούμε.

Αξιοποιώντας την λύση κλειστής μορφής για το σχηματισμό πλαστική ζώνης γύρω από αβαθή σήραγγα στον ημίχωρο υπακούοντας στο κριτήριο Mohr-Coulomb, που προέκυψε από τη διδακτορική διατριβή του Σπύρου Α. Μασσίνα (Massinas et al.,2009) δημιουργήθηκε ένα πρόγραμμα σε περιβάλλον MATLAB με σκοπό την εξαγωγή αποτελεσμάτων μεγαλύτερης ακρίβειας σε σχέση με το MS-Excel και τη εκμετάλλευση των επιπλέον δυνατοτήτων του MATLAB σε σχέση με το MS-Excel, καθώς αποτελεί μια γλώσσα προγραμματισμού που χρησιμοποιείται από επιστήμονες και μηχανικούς για την επίλυση τεχνικών προβλημάτων και παρέχει τη δυνατότητα εξαγωγής ασφαλέστερων αποτελεσμάτων αλλά και οπτικοποίησης των αποτελεσμάτων.

Στο πρώτο κεφάλαιο γίνεται η περιγραφή του φυσικού προβλήματος και διατυπώνονται οι βασικές παραδοχές που είναι απαραίτητες για την επίλυση αυτού του πολύπλοκου προβλήματος.

Στο δεύτερο κεφάλαιο περιγράφεται η διαδικασία εύρεσης της λύσης κλειστής μορφής για το σχηματισμό πλαστικής ζώνης γύρω από κυκλική σήραγγα στον ημίχωρο υπακούοντας στο κριτήριο Mohr-Coulomb (Massinas et al., 2009). Επίσης, παρουσιάζονται εφαρμογές της λύσης με τη χρήση του MS-Excel.

Στο τρίτο κεφάλαιο περιγράφεται αναλυτικά η δημιουργία ενός προγράμματος στο πρόγραμμα MATLAB, για την επίλυση της εξίσωσης πεπλεγμένης μορφής με σκοπό τον υπολογισμό της ακτίνας της πλαστικής ζώνης.

Στο τέταρτο κεφάλαιο γίνονται εφαρμογές του προγράμματος που περιγράφηκε στο τρίτο κεφάλαιο, για να εξεταστούν οι δυνατότητες του προγράμματος και γίνεται μια διερεύνηση για να ελεγχτεί πώς επιδρά καθένα από μεγέθη του φυσικού προβλήματος (εσωτερική πίεση υποστήριξης, συνοχή του εδάφους, γωνία τριβής του εδάφους) στα αποτελέσματα που εξάγει το MATLAB.

## <span id="page-11-0"></span>**1. Διατύπωση του φυσικού προβλήματος : Δημιουργία πλαστικής ζώνης γύρω από αβαθή κυκλική σήραγγα**

## <span id="page-11-1"></span>**1.1. Γενικά στοιχεία**

Στο παρόν κεφάλαιο θα γίνει η περιγραφή του φυσικού προβλήματος, το οποίο αποτελεί την αφορμή της εκπόνησης της παρούσας διπλωματικής εργασίας.

Το πρόβλημα αναφέρεται σε αβαθείς κυκλικές σήραγγες και στην πλαστική ζώνη που δημιουργείται γύρω από τις σήραγγες κατά τη διάνοιξη τους. Πριν τη διάνοιξη της σήραγγας ασκείται μια αρχική εσωτερική πίεση εφαρμογής στην περιφέρεια της σήραγγας η οποία επηρεάζει ολόκληρο τον ημίχωρο της σήραγγας. Όταν αρχίσει η διάνοιξη της σήραγγας παρατηρείται μια γενική ανακατανομή τάσεων η οποία οφείλεται στη μείωση της εσωτερικής πίεσης από μια αρχική τιμή (P<sub>0</sub>) σε μια άλλη τιμή (P<sub>i</sub>).Καθώς η εσωτερική πίεση μειώνεται περισσότερο από μια κρίσιμη τιμή - η οποία συνδέεται με την συνοχή του εδάφους και την τριβή - παρατηρείται μια αρχική υποχώρηση στον τοίχο της σήραγγας. Μετά την αρχική υποχώρηση δημιουργείται μια πλαστική ζώνη γύρω από τη σήραγγα η οποία υπολογίζεται από αριθμητικές μεθόδους.

### <span id="page-11-2"></span>**1.2. Βασικές παραδοχές στο πρόβλημα του σχηματισμού πλαστικής ζώνης γύρω από τη σήραγγα**

Για την επίλυση αυτού του πολύπλοκου προβλήματος είναι αναγκαίο να γίνουν κάποιες παραδοχές. Συμφώνα με τους E.Hoek και E.T.Brown οι βασικές παραδοχές που έγιναν στην ανάλυση του προβλήματος είναι οι παρακάτω:

- **Γεωμετρία της σήραγγας** : Η ανάλυση θεωρεί μια κυκλική σήραγγα με αρχική ακτίνα ri.Το μήκος της σήραγγας είναι τέτοιο ώστε το πρόβλημα να μπορεί να αντιμετωπιστεί ως ένα πρόβλημα δύο διαστάσεων.
- **Πεδίο επί τόπου τάσεων** : Οι οριζόντιες καθώς και οι κατακόρυφες επί τόπου τάσεις θεωρούνται ίσες με ένα μέγεθος P0.
- **Πίεση υποστήριξης** : Η εγκατεστημένη υποστήριξη θεωρείται ότι ασκεί μια ακτινική πίεση εφαρμογής Pi στα τοιχώματα της σήραγγας.
- **Ιδιότητες των υλικών της αρχικής μάζας του βράχου:** Η αρχική βραχομάζα θεωρείται γραμμική – ελαστική και χαρακτηρίζεται από τη σταθερά Ε του Young και από το λόγο ν του Poisson. Τα χαρακτηριστικά αστοχίας του υλικού αυτού δίνονται από την εξίσωση:

$$
\sigma_1 = \sigma_3 + (m \sigma_c \cdot \sigma_3 + s \sigma_c^2)^{0.5} \qquad (1.1)
$$

• **Ιδιότητες των υλικών βραχομάζας στην «πλαστική» περιοχή** : Η θραυσμένη βραχομάζα η οποία περικλείει τη σήραγγα θεωρείται τελείως πλαστική και ικανοποιεί το παρακάτω κριτήριο αστοχίας :

$$
\sigma_1 = \sigma_3 + (m_r \sigma_c \cdot \sigma_3 + s_r \sigma_c^2)^{0.5} \qquad (1.2)
$$

Πρέπει να σημειωθεί, χάριν απλότητας, ότι η αντοχή θεωρείται ότι μειώνεται ξαφνικά από αυτήν που ορίζεται στην εξίσωση (1.1) σε αυτήν που ορίζεται στην εξίσωση (1.2).

- **Ογκομετρικές καταπονήσεις** : Στην ελαστική περιοχή ρυθμίζονται από τις ελαστικές σταθερές. Σε περίπτωση αστοχίας ο βράχος θα μειωθεί σε όγκο και οι τροπές υπολογίζονται από τον κανόνα ροής της θεωρίας της πλαστικότητας.
- **Συμπεριφορά επηρεασμένη από το χρόνο** : Εδώ θεωρείται ότι τόσο ο αρχικός όσο και ο βράχος στην πλαστική περιοχή δεν παρουσιάζουν συμπεριφορά εξαρτώμενη από το χρόνο. Ο Ladanyi επέτρεψε στην λύση του τόσο τη βραχυπρόθεσμη όσο και τη μακροπρόθεσμη συμπεριφορά του υλικού.
- **Επέκταση της πλαστικής ζώνης** : Θεωρούμε ότι η πλαστική ζώνη επεκτείνεται σε μια ακτίνα rc, η οποία εξαρτάται από την επί τόπου τάση P0, την πίεση υποστήριξης Pi και τα χαρακτηριστικά του υλικού της ελαστικής και της θρυμματισμένης βραχομάζας.
- **Ακτινική συμμετρία** : Πρέπει να σημειώσουμε ότι το πρόβλημα το οποίο αναλύεται είναι συμμετρικό σχετικά με τον άξονα της σήραγγας. Αν το βάρος του βράχου στην ζώνη αστοχίας είχε συμπεριληφθεί στην ανάλυση αυτή , η απλή αυτή συμμετρία θα είχε χαθεί. Από τη στιγμή που το βάρος του βράχου στη ζώνη αστοχίας είναι εξαιρετικά σημαντικό στην μελέτη υποστήριξης, ένα επιπλέον μέγεθος προστίθεται γι' αυτό το βάρος , αφού η βασική ανάλυση έχει τελειώσει.

Παρακάτω ακολουθεί το σχήμα που αναπαριστά επακριβώς το φυσικό πρόβλημα με όλα τα μεγέθη που εμπλέκονται:

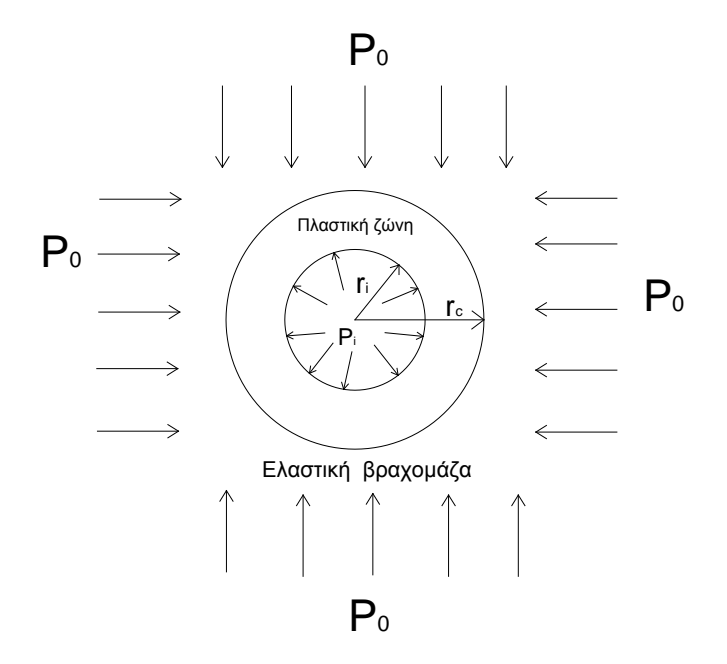

Σχήμα 1.1 : Σχηματική αναπαράσταση του φυσικού προβλήματος

## <span id="page-15-0"></span>**2. Περιγραφή της διαδικασίας εύρεσης της λύσης κλειστής μορφής για τη δημιουργία πλαστικής ζώνης γύρω από αβαθή κυκλική σήραγγα – Εφαρμογές με τη χρήση του MS-Excel**

### <span id="page-15-1"></span>**2.1. Διατύπωση του προς επίλυση προβλήματος**

Στο κεφάλαιο αυτό θα περιγραφεί η διαδικασία εύρεσης της λύσης κλειστής μορφής για την πλαστική ζώνη γύρω από κυκλική αβαθή σήραγγα υπακούοντας στο κριτήριο Mohr-Coulomb (Massinas et al.,2009) .

Ξεκινώντας θα πρέπει να σημειωθεί ότι η προς επίλυση σήραγγα θεωρείται ως μια οριζόντια κυλινδρική κοιλότητα με ακτίνα ri και τον άξονα της παράλληλο προς τον άξονα z του τρισορθογώνιου συστήματος συντεταγμένων (x , y , z ). Το περιβάλλον έδαφος διαθέτει μόνο επάνω όριο το οποίο είναι ο άξονας x (y=0), το οποίο εκφράζει την επιφάνεια και στην οποία ασκείται μια πίεση εφαρμογής P<sub>0</sub>. Η θετική κατεύθυνση του άξονα γ η οποία είναι κατακόρυφη προς τα κάτω διχοτομεί την κυκλική σήραγγα και το ημιεπίπεδο. Αναλυτικά, η γεωμετρία της σήραγγας φαίνεται στο παρακάτω σχήμα :

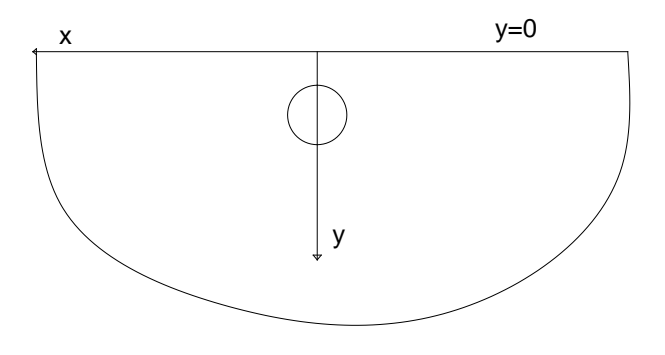

<span id="page-15-2"></span>Σχήμα 2.1 : Γεωμετρία της σήραγγας

Θα πρέπει να αναφερθεί ότι θεωρείται ως δεδομένο ότι ο συντελεστής εδαφικής πίεσης ισούται με τη μονάδα (K<sub>0</sub> = 1), που σημαίνει ότι οι κατακόρυφες πιέσεις είναι ίσες με τις οριζόντιες. Επίσης, θα πρέπει να αναφερθεί ότι ολόκληρος ο ημίχωρος είναι υπό πίεση εφαρμογής , επομένως δεν ασκούνται βαρυτικές δυνάμεις.

Πριν την εκσκαφή της σήραγγας όπου μια εσωτερική πίεση εφαρμογής  $P_0$ ασκείται την περιφέρεια της σήραγγας, ολόκληρος ο ημίχωρος είναι κάτω από την πίεση P0. Όταν η εκσκαφή αρχίσει, η εσωτερική αυτή πίεση μειώνεται σε σχέση με την αρχική της τιμή  $P_0$  σε μια τιμή  $P_i$  ( $P_i < P_0$ ), προκαλώντας μια ελαστική ανακατανομή τάσεων γύρω από την κυκλική κοιλότητα. Καθώς η εσωτερική αυτή πίεση μειώνεται περισσότερο από μια κρίσιμη τιμή P<sub>cr</sub>, η οποία συνδέεται με τη συνοχή του εδάφους και την τριβή, παρατηρείται μια αρχική υποχώρηση στον τοίχο της σήραγγας. Μετά από την υποχώρηση αυτή σχηματίζεται μια πλαστική ζώνη και δημιουργείται μια ελαστική – πλαστική διεπιφάνεια με περαιτέρω μείωση της εσωτερικής πίεσης. Παρακάτω ακολουθεί ο υπολογισμός της πλαστικής αυτής ζώνης.

### <span id="page-16-0"></span>**2.2. Υπολογισμός της πλαστικής ζώνης**

#### <span id="page-16-1"></span>**2.2.1. Ορισμός συστήματος διπολικών συντεταγμένων**

Για την επίλυση τέτοιου είδους προβλημάτων απαιτείται η έκφραση των συνιστωσών των πιέσεων σ<sub>x</sub>, σ<sub>y</sub>, τ<sub>xy</sub> σε μορφή παραγώγων της συνάρτησης πίεσης χ. Λόγω της απουσίας της βαρυτικής δύναμης, οι συνιστώσες των τάσεων σε ορθογώνιες συντεταγμένες προκύπτουν ως εξής :

$$
\sigma_{\mathbf{x}} = \frac{d^2 \chi}{dy^2} \tag{2.1}
$$

$$
\sigma_y = \frac{d^2 \chi}{dx^2} \tag{2.2}
$$

$$
\tau_{xy} = -\frac{d^2 \chi}{dx dy} \tag{2.3}
$$

Λαμβάνοντας υπ' όψιν τις παραμέτρους του προβλήματος, η μαθηματική ανάλυση θα απλοποιηθεί χρησιμοποιώντας το κατάλληλο σύστημα συντεταγμένων (α , β), όπως αυτό των διπολικών συντεταγμένων, το οποίο προκύπτει μέσω του παρακάτω μετασχηματισμού :

$$
x + iy = i\kappa \cot h * \frac{\alpha + i\beta}{2} \qquad (2.4)
$$

όπου:

- $i = \sqrt{-1}$
- κ = απόσταση από την αρχή μέχρι τον πόλο, σε διπολικές συντεταγμένες

Το σύστημα αυτό εφαρμόστηκε για πρώτη φορά για την ελαστικότητα στις δύο διαστάσεις από τον Jeffery (1921) , ο οποίος έδωσε τη γενική λύση των εξισώσεων ελαστικότητας σε συνθήκες επίπεδης έντασης και επίπεδης ανηγμένης παραμόρφωσης, σε διπολικές συντεταγμένες, για την περίπτωση της μηδενικής βαρυτικής δύναμης. Η μέθοδος αυτή προσαρμόστηκε στις απαιτήσεις της ανάλυσης αυτής ως προς το ελαστικό κομμάτι της λύσης .

Επιλύοντας την εξίσωση (2.4) ως προς x και y έχουμε :

$$
x = \frac{\kappa \sin \beta}{\cosh \alpha - \cos \beta} \qquad (2.5)
$$
  

$$
\cosh \alpha - \cos \beta
$$

Παρακάτω ακολουθεί το γενικό σχήμα που δείχνει επακριβώς το σύστημα των διπολικών συντεταγμένων (α,β) όπως αυτό ορίστηκε :

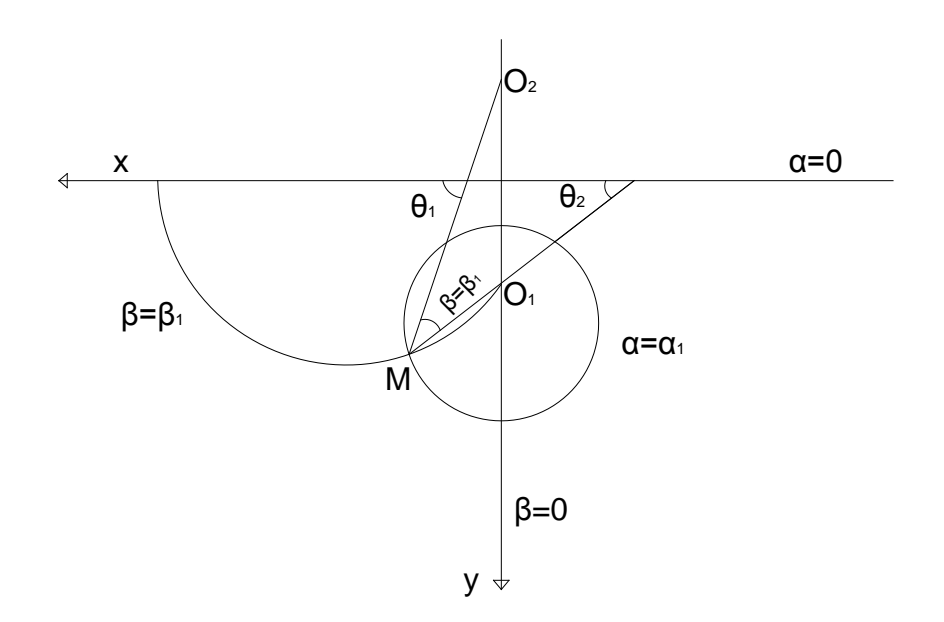

<span id="page-18-1"></span>Σχήμα 2.2 : Αναπαράσταση συστήματος διπολικών συντεταγμένων (α,β)

## <span id="page-18-0"></span>**2.2.2. Διαδικασία εύρεσης της λύσης κλειστής μορφής**

Η διαδικασία εύρεσης της λύσης περιλαμβάνει δύο μέρη : το ελαστικό μέρος της λύσης και το πλαστικό μέρος της λύσης.

Το ελαστικό μέρος της λύσης έχει να κάνει με τη συνάρτηση τάσεων, όπως αυτή αποδείχθηκε από τον Jeffery (1921) και εκφράζεται ως εξής :

$$
\frac{x}{J} = B_0 \alpha (\cosh \alpha - \cos \beta) + (A_1 \cosh 2\alpha + B_1 + C_1 \sinh 2\alpha) \cos \beta \quad (2.7)
$$

όπου  $B_0$ ,  $A_1$ ,  $B_1$ ,  $C_1$  σταθερές της συνάρτησης.

Παραγωγίζοντας την παραπάνω εξίσωση (2.7) και λαμβάνοντας υπ όψιν εξισώσεις που υπολογίζουν τις συνιστώσες των τάσεων συναρτήσει του (χ/J) , σε διπολικές συντεταγμένες προκύπτουν νέες εξισώσεις για τις συνιστώσες των τάσεων. Οι νέες εξισώσεις προέκυψαν θέτοντας κάποιες συνθήκες σχετικά με τα όρια με σκοπό τον υπολογισμό των σταθερών της συνάρτησης. Οι συνθήκες οι οποίες τέθηκαν είναι οι παρακάτω:

- $\triangleright$   $\sigma_{\alpha}$  = P<sub>i</sub>, για α= α<sub>i</sub> (περιφέρεια της σήραγγας)
- $\triangleright$   $\sigma_{\alpha} = -P_0$ , για  $\alpha = 0$  (επιφάνεια)
- $\triangleright$   $\tau_{\alpha\beta} = 0$

**Σημείωση:** Οι εξισώσεις οι οποίες χρησιμοποιήθηκαν υπάρχουν στη δημοσίευση του άρθρου (Massinas, et al., 2009), το οποίο περιγράφει τη διαδικασία εύρεσης της λύσης κλειστής μορφής για τον σχηματισμό πλαστικής ζώνης γύρω από κυκλική σήραγγα στον ημίχωρο υπακούοντας στο κριτήριο Mohr-Coulomb.

Οι τελικές εξισώσεις για τις συνιστώσες των τάσεων είναι οι παρακάτω:

 $\sigma_{\alpha} = B_1 + A_1 \cosh 2\alpha - (2 A_1 \sinh 2\alpha + 2 C_1 \cosh 2\alpha - B_0) \sinh \alpha \cos \beta$ 

 $(2.8)$ 

 $\sigma_{\beta} = (\cosh \alpha - \cos \beta) * [B_0 \sinh \alpha + 4 (A_1 \cosh 2\alpha + C_1 \sinh 2\alpha) \cos \beta] + B_1 +$  $+(A_1 \cosh 2\alpha + C_1 \sinh 2\alpha) * (1 - 2 \sinh \alpha \cos \beta)$  (2.9)

Το πλαστικό μέρος της λύσης έχει να κάνει με τις ελαστικές και τις πλαστικές τάσεις. Όπως είπαμε και προηγουμένως καθώς η εσωτερική πίεση μειώνεται και πέφτει κάτω από μια κρίσιμη τιμή P<sub>cr</sub>, αρχίζει να παρατηρείται μια υποχώρηση στην περιφέρεια της σήραγγας (στο σημείο α=αi). Στο σημείο αυτό ικανοποιείται τo κριτήριο Mohr-Coulomb, δηλαδή,

$$
\lambda \sigma_{\alpha} - \sigma_{\beta} = \Upsilon \qquad (2.10)
$$

όπου:

- λ = σταθερά του κριτηρίου αστοχίας Mohr-Coulomb, που σχετίζεται με τη γωνία τριβής του εδάφους (φ)
- Υ = σταθερά του κριτηρίου αστοχίας Mohr-Coulomb, που σχετίζεται με τη συνοχή του εδάφους (c) και τη γωνία τριβής (φ)

Αντικαθιστώντας τις σχέσεις (2.8) και (2.9) στην (2.10) και έπειτα από αλγεβρικούς υπολογισμούς προκύπτει η παρακάτω σχέση, η οποία δίνει την κρίσιμη εσωτερική πίεση P<sub>cr</sub>.

$$
P_{cr} = \frac{2\kappa^2}{2(\kappa^2 + r_i^2 \sin^2 \beta) + \kappa^2 (\lambda - 1)} * [P_0 \left( \frac{\kappa^2 + r_i^2 \sin^2 \beta}{\kappa^2} \right) - \frac{\gamma}{2}] \tag{2.11}
$$

Όπου:

- ri = ακτίνα της σήραγγας
- $\bullet$   $P_0 = \varphi$ ορτίο επιφανείας

Μετά τη αρχική υποχώρηση στον τοίχο της σήραγγας, αρχίζει να σχηματίζεται μια ζώνη πλαστικότητας γύρω από τη σήραγγα και δημιουργείται μια ελαστική – πλαστική διεπιφάνεια, με περαιτέρω μείωση της πίεσης υποστήριξης ( $P_i$ <  $P_{cr}$ ).

Οι τάσεις θα πρέπει, σε κάθε περίπτωση να ικανοποιούν τη γενική διαφορική εξίσωση ισορροπίας του διπολικού συστήματος συντεταγμένων. Συνδυάζοντας την εξίσωση αυτή με το κριτήριο Mohr-Coulomb και έπειτα από τους υπολογισμούς, λαμβάνουμε τις παρακάτω εξισώσεις που δίνουν τις πλαστικές τάσεις.

$$
\sigma_{\alpha \text{pl}} = \frac{\gamma}{(\lambda - 1)} + A \left( \cosh \alpha - \cos \beta \right)^{-(\lambda - 1)} \tag{2.12}
$$

$$
\sigma_{\beta \text{pl}} = \frac{\gamma}{(\lambda - 1)} + \lambda \, \text{A} \, (\cosh \alpha - \cos \beta)^{-(\lambda - 1)} \tag{2.13}
$$

Η σταθερά Α , υπολογίζεται από την εξίσωση συνέχειας η οποία ισχύει στην ελαστική – πλαστική διεπιφάνεια και η οποία είναι η παρακάτω :

$$
\sigma_{\alpha el,c} = \sigma_{\alpha pl,c} = -P_c \qquad (2.14)
$$

όπου Pc είναι η κρίσιμη πίεση η οποία περιορίζει την περαιτέρω επέκταση της πλαστικής ζώνης. Η σχέση η οποία δίνει την σταθερά Α είναι η εξής :

$$
A = -(P_c + \frac{\gamma}{(\lambda - 1)}) (\cosh \alpha_c - \cos \beta)^{(\lambda - 1)} \quad (2.15)
$$

Αντικαθιστώντας την παραπάνω σχέση, στις σχέσεις (2.12) και (2.13) προκύπτει η επόμενη εξίσωση η οποία δίνει τις πλαστικές τάσεις :

$$
\sigma_{\alpha \text{pl}} = \frac{\gamma}{(\lambda - 1)} - \left( P_c + \frac{\gamma}{(\lambda - 1)} \right) \left( \frac{r}{r_c} \cdot \frac{d_c - r_c \cos \beta}{d - r \cos \beta} \right) (\lambda - 1) \tag{2.16}
$$

Εφαρμόζοντας την παραπάνω εξίσωση στον διπλό τοίχο της σήραγγας, προκύπτει η τελική εξίσωση πεπλεγμένης μορφής, στην οποία εμφανίζεται η ακτίνα της πλαστικής ζώνης (rc) και στα δύο μέλη της εξίσωσης αλλά και στις παραμέτρους Μ<sub>0</sub> και d<sub>c</sub>.

$$
\left(\frac{r_c}{r_i} \cdot \frac{d_i - r_i \cos \beta}{d_c - r_c \cos \beta}\right) (1 - \lambda) = \frac{[2M_0 + \kappa^2 (\lambda - 1)] \cdot [Y + P_i (\lambda - 1)]}{2M_0 [Y + P_0 (\lambda - 1)]} \tag{2.17}
$$

Όπου  $M_0 = \kappa^2 + r_c^2 * sin^2 b$ 

Επεξήγηση των μεγεθών της συνάρτησης :

- r<sub>i</sub> = ακτίνα της σήραγγας
- r<sub>c</sub> = ακτίνα της πλαστικής ζώνης
- d<sub>i</sub> = απόσταση του κέντρου της σήραγγας από την επιφάνεια
- $d_c = \alpha \pi \dot{\alpha} \sigma \tau \alpha \sigma \eta$  του κέντρου της πλαστικής ζώνης από την επιφάνεια
- κ = απόσταση από την αρχή μέχρι τον πόλο, σε διπολικές συντεταγμένες
- P<sub>i</sub> = εσωτερική πίεση στην περιφέρεια της σήραγγας
- Ρ<sub>0</sub> = πίεση εφαρμογής επιφανείας

#### <span id="page-23-0"></span>**2.3 Επίλυση της εξίσωσης πεπλεγμένης μορφής με το MS-Excel**

Στο εδάφιο αυτό, θα περιγραφεί η κατάρτιση ενός προγράμματος στο υπολογιστικό πρόγραμμα MS-Excel για την επίλυση της εξίσωσης (2.17) του προηγούμενου εδαφίου.

Αποτέλεσμα της επίλυσης της εξίσωσης αυτής είναι η εύρεση του r<sub>c</sub> (ακτίνα της πλαστικής ζώνης ) και των συντεταγμένων του άνω ορίου της πλαστικής ζώνης.

Στο πρώτο βήμα της κατάρτισης του προγράμματος, γίνεται η εισαγωγή των δεδομένων, τα οποία είναι :

#### • **Τα χαρακτηριστικά της σήραγγας**

- ακτίνα ri
- απόσταση από την αρχή μέχρι τον πόλο σε διπολικές συντεταγμένες c , η οποία υπολογίζεται μέσω του εργαλείου Goal Seek θέτοντας το  $d_i = 20$ .
- η σήραγγα εκφρασμένη σε διπολικές συντεταγμένες α<sup>i</sup>
- απόσταση του κέντρου της σήραγγας από την επιφάνεια di
- συντεταγμένες της οροφής , του κέντρου και της βάσης της σήραγγας (X<sub>up</sub>, Y<sub>up</sub>, Y<sub>center</sub>, X<sub>down</sub>, Y<sub>down</sub>)
- **Οι τάσεις που ασκούνται** 
	- $\triangleright$  Πίεση εφαρμογής επιφανείας  $P_0$
	- Εσωτερική πίεση στην περιφέρεια της σήραγγας Pi

#### • **Οι ιδιότητες του εδάφους**

- Συνοχή του εδάφους c
- Γωνία τριβής φ
- Σταθερά του κριτηρίου αστοχίας Mohr-Coulomb που εξαρτάται από τη συνοχή του εδάφους και τη γωνία τριβής (Υ)
- Σταθερά του κριτηρίου αστοχίας Mohr-Coulomb που εξαρτάται από τη γωνία τριβής (λ)

Επόμενο στάδιο, είναι ο υπολογισμός της πλαστικής ζώνης. Αρχικά, εισάγεται η γωνία β, η οποία λαμβάνει τιμές από 0 έως π. Για κάθε τιμή της γωνίας β υπολογίζεται διαφορετική ακτίνα πλαστικής ζώνης, καθώς το r<sub>c</sub> ανήκει κάθε φορά σε διαφορετικό κύκλο. Στη συνέχεια, υπολογίζονται οι πλαστικές τάσεις Σ<sub>α</sub>, Σ<sub>β</sub> και η απόλυτη τιμή της διαφοράς τους  $|\Sigma_{\alpha} - \Sigma_{\beta}|$ , για κάθε β.Χρησιμοποιώντας το εργαλείο Goal Seek του MS-Excel, υπολογίζεται η ακτίνα της πλαστικής ζώνης r<sub>c</sub> ως εξής :

Στην πρώτη επιλογή (Set cell) τίθεται το κελί της διαφοράς  $|\Sigma_{\alpha} - \Sigma_{\beta}|$ , στη δεύτερη επιλογή (To value) η τιμή που θα πρέπει να έχει η διαφορά  $|\Sigma_{\alpha} - \Sigma_{\beta}|$ , δηλαδή μηδέν και τέλος στην τρίτη επιλογή (By changing cell) εισάγεται το κελί του οποίου αναζητείται η τιμή, δηλαδή, το r<sub>c</sub>. Έτσι για κάθε γωνία β, υπολογίζεται το r<sub>c</sub> ακολουθώντας την παραπάνω διαδικασία. Παρακάτω φαίνεται το παράθυρο του Goal Seek όπως εμφανίζεται στο MS-Excel.

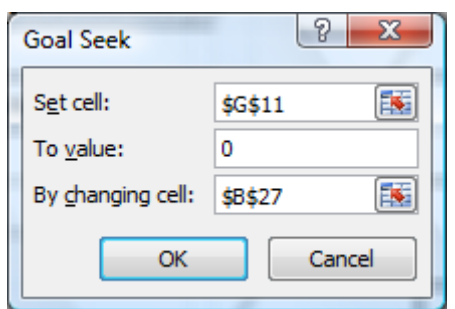

Εικόνα 2.1 : Υπολογισμός του r<sub>c</sub> χρησιμοποιώντας το εργαλείο Goal Seek

Αφού υπολογιστεί το r<sub>c</sub>, μπορεί στη συνέχεια να υπολογιστεί το ελαστικό – πλαστικό όριο α<sub>c</sub> και η απόσταση του κέντρου της πλαστικής ζώνης από την επιφάνεια d<sub>c</sub>.Υπολογίζονται επίσης οι συντεταγμένες του άνω ορίου της πλαστικής ζώνης (x,y) για κάθε β και για λόγο P<sub>i</sub>/P<sub>0</sub> = 0, 0.02, 0.05, 0.1, 0.15, 0.2, 0.3, 0.4. Επίσης, υπολογίζονται οι συντεταγμένες της σήραγγας για τη δημιουργία του διαγράμματος το οποίο δείχνει τη σήραγγα και για τον καθένα από παραπάνω λόγους το άνω όριο της πλαστικής ζώνης.

Ένα τυπικό παράδειγμα του διαγράμματος που προκύπτει από το MS-Excel φαίνεται παρακάτω :

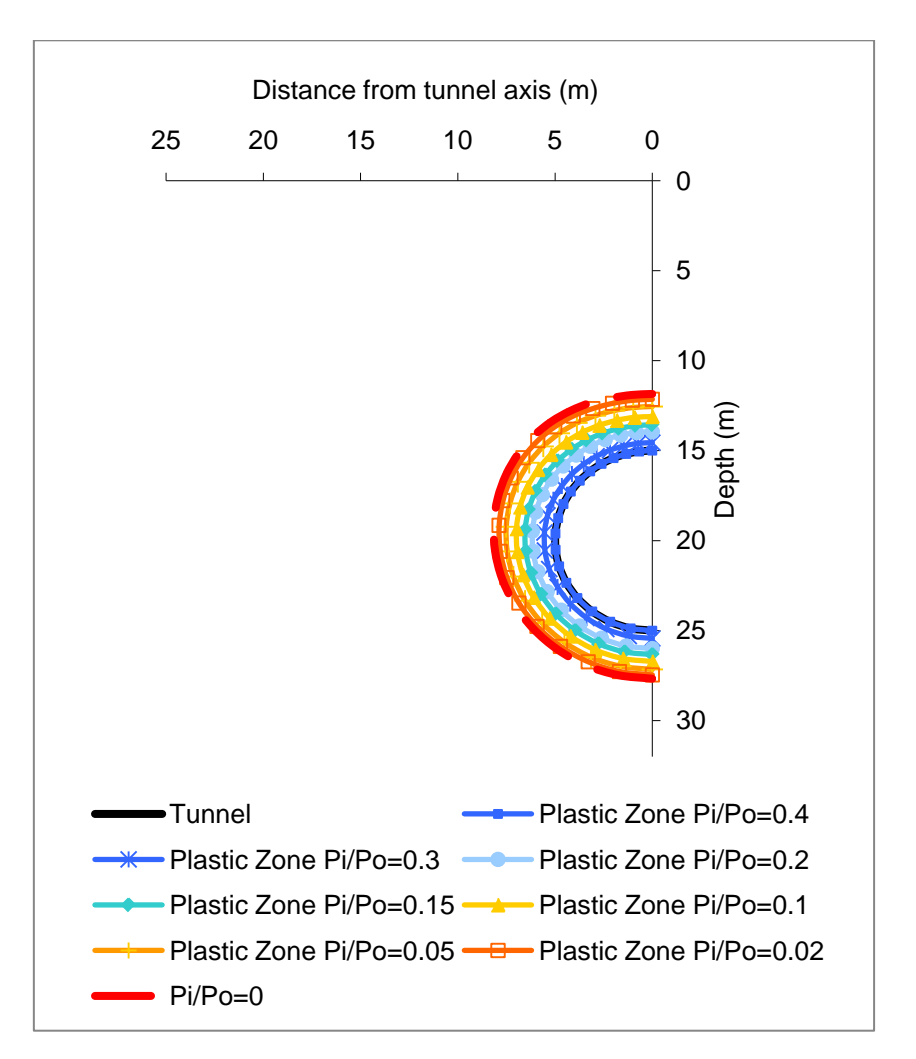

<span id="page-25-0"></span>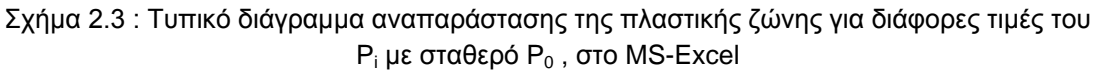

### <span id="page-26-0"></span>**2.4 Εφαρμογές στο MS-Excel για τον υπολογισμό της πλαστικής ζώνης**

Στο στάδιο αυτό θα παρουσιαστούν δύο εφαρμογές του προγράμματος που κατασκευάστηκε στο MS-Excel, για τον υπολογισμό της πλαστικής ζώνης. Τα εξαγόμενα του προγράμματος είναι το r<sub>c</sub>, οι συντεταγμένες του άνω ορίου της πλαστικής ζώνης και μια εικόνα που δείχνει την κατανομή της πλαστικής ζώνης γύρω από τη σήραγγα.

## **Εφαρμογή 1η**

Στην πρώτη εφαρμογή θεωρείται μια κυκλική σήραγγα διαμέτρου 10 m ,δηλαδή, με ακτίνα ri=5 m. Η απόσταση του κέντρου της σήραγγας από την επιφάνεια θεωρείται ίση με 20 m (di =20 m), δηλαδή ο υπερκείμενος όγκος έχει ύψος 15 m. Όσον αφορά στις ιδιότητες του εδάφους, η συνοχή θεωρείται ίση με c=100 kPa, η γωνία τριβής του εδάφους φ=25<sup>°</sup> και ο συντελεστή εδαφικής πίεσης  $K_0=1$ .

Θέτοντας την πίεση επιφανείας  $P_0 = 500$  kPa, γίνεται ο υπολογισμός μέσω του προγράμματος της πλαστικής ζώνης για τιμές της εσωτερικής πίεσης υποστήριξης  $P_i = 0$ , 10, 50, 100, 200 kPa. Στο παρακάτω σχήμα φαίνεται η κατανομή της πλαστικής ζώνης για τις τιμές του λόγου  $P_i/P_0 = 0$ , 0.02, 0.1, 0.2, 0.4.

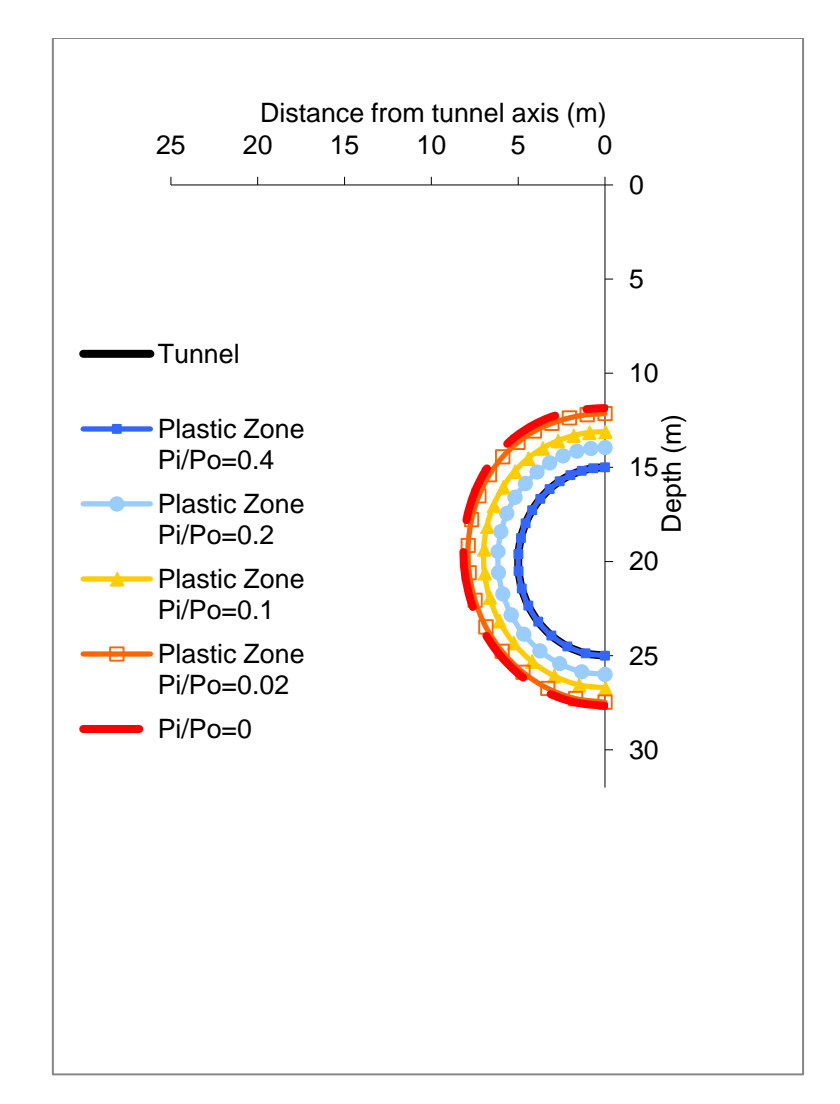

<span id="page-27-0"></span>Σχήμα 2.4 : Κατανομή της πλαστικής ζώνης γύρω από κυκλική σήραγγα για c=100 kPa , φ=25<sup>°</sup> για διάφορες τιμές του  $P_i$  με σταθερό  $P_0$ =500 kPa

Το παραπάνω σχήμα δείχνει ότι όσο μειώνεται η εσωτερική πίεση Pi, με σταθερό P0, η πλαστική ζώνη διευρύνεται κάτι που είναι απολύτως λογικό αφού μειώνεται η εσωτερική υποστήριξη και η υποχώρηση στα τοιχώματα της σήραγγας είναι πιο έντονη. Ενδεικτικά, αναφέρεται ότι για P<sub>i</sub>/P<sub>0</sub> = 0, το εύρος της πλαστικής ζώνης κυμαίνεται γύρω στα 2,5 με 3 μέτρα σύμφωνα με το παραπάνω διάγραμμα.

## **Εφαρμογή 2η**

Στη δεύτερη εφαρμογή, θεωρούμε την ίδια σήραγγα ακτίνας ri = 5 m, με απόσταση του κέντρου της σήραγγας από την επιφάνεια ίση με di=20 m. Η γωνία τριβής είναι ίση με φ=25° και η συνοχή του εδάφους μειώνεται στην τιμή c=50 kPa.Η πίεση επιφανείας είναι ίση με P<sub>0</sub>=500 kPa και η πλαστική ζώνη υπολογίζεται για τιμές της εσωτερικής πίεσης υποστήριξης P<sub>i</sub> = 0, 100 kPa. Το σχήμα που αναπαριστά την κατανομή της πλαστικής ζώνης για c=50 kPa φαίνεται παρακάτω:

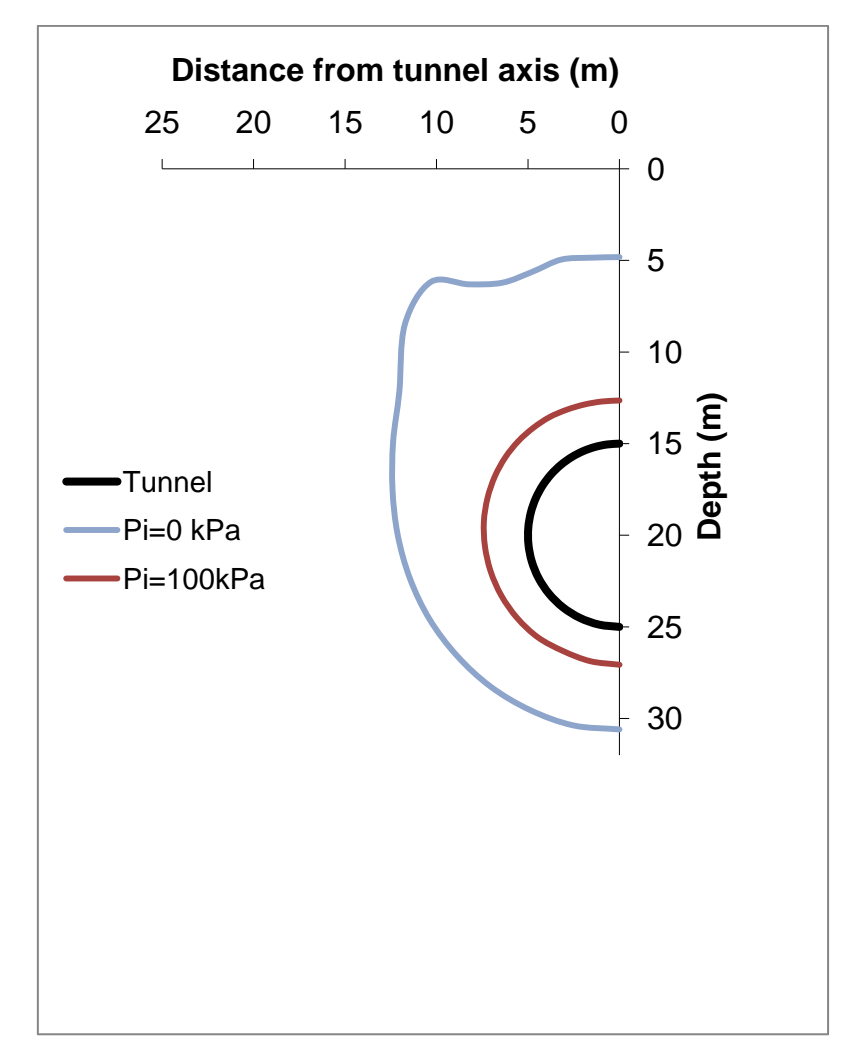

<span id="page-28-0"></span>Σχήμα 2.5 : Κατανομή της πλαστικής ζώνης γύρω από κυκλική σήραγγα για c=50 kPa, φ=25° για διάφορες τιμές του P<sub>i</sub> με σταθερό P<sub>0</sub>

Το παραπάνω σχήμα δείχνει ότι για c=50 kPa, η πλαστική ζώνη για τις αντίστοιχες τιμές εσωτερικής πίεσης είναι σαφώς πιο διευρυμένη σε σχέση με το σχήμα 2.3 όπου η συνοχή είναι c=100 kPa.Ενδεικτικά, αναφέρεται ότι για Pi/P0=0 το εύρος της πλαστικής ζώνης φθάνει τα 15 μέτρα. Πρέπει λοιπόν να σημειωθεί ότι μειώνοντας μόνο τη συνοχή το εύρος της πλαστικής ζώνης αυξάνεται πάρα πολύ, που σημαίνει ότι η λύση είναι ιδιαιτέρως ευαίσθητη σε μεταβολές στη συνοχή.

## <span id="page-30-0"></span>**3. Δημιουργία προγράμματος στο MATLAB για την επίλυση της εξίσωσης κλειστής μορφής**

#### <span id="page-30-1"></span>**3.1. Εισαγωγή**

Όπως αναφέρθηκε στο προηγούμενο κεφάλαιο, αποτέλεσμα της επίλυσης της κυκλικής σήραγγας είναι μια εξίσωση πεπλεγμένης μορφής, που σημαίνει ότι εμφανίζεται η παράμετρος **rc** - η οποία αντιπροσωπεύει την ακτίνα της πλαστικής ζώνης – και στα δύο μέλη της εξίσωσης αλλά και στις παραμέτρους M<sub>0</sub> και d<sub>c</sub> της εξίσωσης. Η αρχική επίλυση έγινε με τη βοήθεια του MS-Excel και τη χρήση του εργαλείου Goal Seek μηδενίζοντας τη διαφορά (Σα –Σβ ) και αλλάζοντας το κελί του **rc**, όπως περιγράφηκε στο προηγούμενο κεφάλαιο.

Έχοντας αυτή τη λύση θεωρήθηκε ότι θα μπορούσε να επιλυθεί με ένα πιο μαθηματικό πρόγραμμα με σκοπό την επίτευξη αποτελεσμάτων μεγαλύτερης ακρίβειας. Το πλέον κατάλληλο πρόγραμμα είναι το MATLAB, το οποίο είναι ένα πρόγραμμα επίλυσης και προγραμματισμού τεχνικών προβλημάτων παρέχοντας πολλές δυνατότητες.

Σκοπός της επίλυσης τόσο με το MS-Excel όσο και με το MATLAB είναι η εύρεση της ακτίνας της πλαστικής ζώνης, για κάθε τιμή της γωνίας b του διπολικού συστήματος συντεταγμένων. Έτσι δημιουργήθηκε ένα πρόγραμμα στο MATLAB, του οποίου ακολουθεί η ακριβής περιγραφή με όλα τα βήματα και τις εντολές αλλά και οι επιπλέον δυνατότητες του (ακρίβειες, εικόνες, πίνακες).

#### <span id="page-30-2"></span>**3.2. Περιγραφή του προγράμματος υπολογισμού της πλαστικής ζώνης**

Αφετηρία για την επίλυση πολύπλοκων προβλημάτων σε οποιαδήποτε γλώσσα προγραμματισμού είναι η χρήση των κατάλληλων εντολών σε συνδυασμό με τις εξισώσεις. Έτσι και στο MATLAB έχοντας τις απαραίτητες εξισώσεις και καλώντας τις κατάλληλες εντολές κατασκευάστηκε το πρόγραμμα που επιλύει την εξίσωση (2.17) του προηγούμενου κεφαλαίου.

Το πρώτο βήμα της κατασκευής του προγράμματος είναι η δημιουργία μιας συνάρτησης στον Editor του MATLAB η οποία θα μας βοηθήσει στον προγραμματισμό. Η συνάρτηση που δημιουργήθηκε είναι η παρακάτω :

#### **function**  $CCC = \text{plastic}$  **zone(r, d<sub>i</sub>, P<sub>0</sub>, P<sub>i</sub>, c<sub>1</sub>, f, r<sub>clow</sub>, r<sub>cupper</sub> N)**

Πριν την επεξήγηση των παραμέτρων της συνάρτησης θα πρέπει να αναφερθεί ότι επειδή, κατά τον προγραμματισμό με MATLAB χρησιμοποιούνται λατινικοί χαρακτήρες κάποια σύμβολα που χρησιμοποιήθηκαν κατά την εύρεση της λύσης αντικαταστάθηκαν.

Αυτά είναι :

- c ≡ κ ( απόσταση από την αρχή μέχρι τον πόλο, σε διπολικές συντεταγμένες)
- $\bullet$   $C_1 \equiv C$  (συνοχή του εδάφους)
- f ≡ φ (γωνία τριβής του εδάφους )
- L ≡ λ (σταθερά του κριτηρίου αστοχίας Mohr-Coulomb, που σχετίζεται με τη γωνία τριβής του εδάφους )

Παρακάτω ακολουθεί η επεξήγηση των παραμέτρων της συνάρτησης.

- r : ακτίνα της σήραγγας
- di : απόσταση του κέντρου της σήραγγας από την επιφάνεια
- P0 : σταθερή πίεση επιφανείας
- Pi : εσωτερική πίεση στην περιφέρεια της σήραγγας
- c1 : συνοχή του εδάφους
- f : γωνία τριβής εδάφους
- $\triangleright$  r<sub>clow</sub> : κάτω όριο για τον υπολογισμό του r<sub>c</sub>
- $\triangleright$  r<sub>cupper</sub> : άνω όριο για τον υπολογισμό του r<sub>c</sub>
- $\triangleright$  N : αριθμός διαμερίσεων μεταξύ rclow και rcupper για την εύρεση του rc

Όπως αναφέρθηκε προηγουμένως, το πρώτο βήμα είναι η δημιουργία της συνάρτησης. Επόμενο βήμα στη διαδικασία του προγραμματισμού είναι ο υπολογισμός παραμέτρων οι οποίες εξαρτώνται άμεσα ή έμμεσα από τα μεγέθη της συνάρτησης και είναι σταθερές, δηλαδή, δεν υπόκεινται σε κάποια επαναληπτική διαδικασία (όπως για παράδειγμα, να εξαρτώνται από τη γωνία b).Οι παράμετροι οι οποίες υπολογίζονται σε πρώτο στάδιο είναι οι παρακάτω:

- **ai= asinh(c/r)** → σταθερά που περιγράφει τη σήραγγα, σε διπολικές συντεταγμένες
- **c= sqrt(di <sup>2</sup> - r 2 )** → απόσταση από την αρχή μέχρι τον πόλο, σε διπολικές συντεταγμένες
- **Xup = c\*sin(180\*pi/180)/(cosh(ai) - cos(180\*pi/180))** → τετμημένη της οροφής της σήραγγας
- **Yup = c\*sinh(ai)/(cosh(ai)-cos(180\*pi/180))** → τεταγμένη της οροφής της σήραγγας
- $\frac{1}{2}$  **X**<sub>down</sub>= c\*sin(0\*pi/180)/(cosh(a<sub>i</sub>)-cos(0\*pi/180)) → τετμημένη της βάσης της σήραγγας
- $\frac{1}{2}$  **Y**<sub>down</sub> = c\*sinh(a<sub>i</sub>)/(cosh(a<sub>i</sub>)-cos(0\*pi/180))  $\rightarrow$  τεταγμένη της βάσης της σήραγγας
- $\frac{1}{2}$  **X**<sub>center</sub> = **X**<sub>up</sub> = **X**<sub>down</sub> → τετμημένη του κέντρου της σήραγγας
- **Ycenter = (Ydown-Yup)/2 + Yup** → τεταγμένη του κέντρου της σήραγγας
- **Y = 2\*c1\*cos(f\*pi/180)/(1-sin(f\*pi/180))** → σταθερά του κριτηρίου αστοχίας Mohr-Coulomb , που σχετίζεται με τη συνοχή του εδάφους και τη γωνία τριβής
- **L = (1+sin(f\*pi/180))/(1-sin(f\*pi/180))** → σταθερά του κριτηρίου αστοχίας Mohr-Coulomb , που σχετίζεται τη γωνία τριβής του εδάφους

Στη συνέχεια, ορίζεται μια παράμετρο h, η οποία ισούται με :

 $h = (r_{\text{cupper}} - r_{\text{clow}}) / N$ 

και ορίζει το εύρος των κομματιών στα οποία κόβεται το διάστημα (rclow,rcupper). Σκοπός της ύπαρξης των ορίων αυτών είναι ο υπολογισμός της ακτίνας της πλαστικής ζώνης rc, ορίζεται δηλαδή, ένα διάστημα στο οποίο μπορούν να κινηθούν οι τιμές του r<sub>c</sub>.

Η παράμετρος h σχετίζεται άμεσα με τον αριθμό Ν των διαμερίσεων. Είναι εμφανές λοιπόν, ότι όσο μεγαλύτερο είναι το Ν, τόσο μικρότερο είναι το εύρος των κομματιών και άρα τόσο μεγαλύτερη είναι η ακρίβεια υπολογισμού του rc , όπως θα φανεί και παρακάτω.

Συνεχίζοντας τη διαδικασία της δημιουργίας του προγράμματος εισάγεται μια **επαναληπτική δομή** (for…end), η οποία βοηθά στον ορισμό της γωνίας **b (0 έως 2π )**, αφού όπως αναφέρθηκε και στα προηγούμενα για κάθε γωνία b το r<sub>c</sub> είναι διαφορετικό, καθώς ανήκει σε διαφορετικό κύκλο.

Για τον ορισμό των επαναλήψεων της γωνίας χρησιμοποιείται ο συμβολισμός j. Ο ορισμός της γωνίας περιγράφεται από την παρακάτω σχέση:

$$
b = (pi/36)^*(j-1)
$$

Εντός της δομής αυτής υπολογίζεται και η κρίσιμη πίεση, που για τιμές της εσωτερικής πίεσης μικρότερες από αυτήν (P<sub>i</sub><P<sub>cr</sub>) δημιουργείται η πλαστική ζώνη γύρω από τη σήραγγα.

$$
P_{cr} = (2 \cdot c^2) / (2 \cdot (c^2 + r^2 \cdot \sinh^2 + c^2 \cdot (L-1)) \cdot (P_0 \cdot (c^2 + r^2 \cdot \sinh^2)/c^2 - Y/2)
$$

Εντός της πρώτης επαναληπτικής δομής, **εισάγεται μια δεύτερη επαναληπτική δομή** (for … end), στην οποία ορίζεται ένας αριθμός επαναλήψεων **k (1 έως N+1)**, για το υπολογισμό του r<sub>c</sub> (ακτίνα πλαστικής ζώνης). Η επαναληπτική δομή αυτή είναι ιδιαιτέρως χρήσιμη για τον υπολογισμό του r<sub>c</sub>, αφού κάνοντας δοκιμές όπως θα φανεί και στη συνέχεια υπολογίζει με αρκετά μεγάλη ακρίβεια το r<sub>c</sub>. Στην παρακάτω σχέση βλέπουμε το rc εκφρασμένο συναρτήσει του k :

$$
r_c(k)=r_{\text{clow}}+(k-1)^*h
$$

Μέσα στη δομή αυτή υπολογίζονται παράμετροι της πλαστικής ζώνης που σχετίζονται άμεσα με το **rc** , όπως είναι :

- $\frac{1}{2}$  **<b>a**<sub>c</sub> = asinh(c/r<sub>c</sub>(k)) → όριο ελαστικής πλαστικής περιοχής
- **d<sub>c</sub> = sqrt(c<sup>2</sup>+r<sub>c</sub>(k)<sup>2</sup>) → βάθος του κέντρου της πλαστικής ζώνης από** την επιφάνεια

Ακολουθούν οι εξισώσεις που δίνουν τις συντεταγμένες της πλαστικής ζώνης (x,y) για κάθε γωνία b, συναρτήσει του k :

- $\ddot{ }$ **x**(k)=c\*sin(b)/(cosh(a<sub>c</sub>)-cos(b))
- $\downarrow \qquad$  y(k)=c\*sinh(a<sub>c</sub>)/(cosh(a<sub>c</sub>)- cos(b))

Εν συνεχεία, παρατίθενται οι εξισώσεις, οι οποίες δίνουν τις πλαστικές τάσεις σε πολικές συντεταγμένες (S<sub>a</sub>, S<sub>b</sub>). Η διαφορά  $|S_a - S_b|$  είναι η προς επίλυση εξίσωση και η οποία περιέχει το r<sub>c</sub> και στα δύο μέλη, όπως φαίνεται και παρακάτω.

- $\frac{1}{2}$  S<sub>a</sub>=(r<sub>c</sub>(k)/r\*(d<sub>i</sub>-r\*cos(b))/(d<sub>c</sub>-r<sub>c</sub>(k)\*cos(b)))^(1-L)
- $M_0 = c^2 + rc(k)^{2*}(sin(b))^2$
- **Sb= (2\*M0+(L-1)\*c2 )\*(Y+(L-1)\*Pi)/(2\*M0\*(Y+(L-1)\*P0))**

Για την επίλυση αυτής της εξίσωσης πεπλεγμένης μορφής ορίζεται ένα διάνυσμα που ονομάζεται DIFER και αντιπροσωπεύει τη διαφορά  $|S_a - S_b|$ . Η έκφραση του διανύσματος στο MATLAB φαίνεται παρακάτω :

$$
DIFF(R) = abs(S_a-S_b)
$$

Πρέπει να σημειωθεί ότι η διαφορά αυτή πρέπει να είναι όσο πιο κοντά στο μηδέν. Με την εξίσωση αυτή κλείνει η δεύτερη επαναληπτική δομή (for … end).

Στη συνέχεια, και εντός της πρώτης δομής (for … end) ακολουθεί μια εντολή η οποία ζητάει από το πρόγραμμα να ελέγξει τη διάταξη των στοιχείων του διανύσματος της διαφοράς  $|S_a - S_b|$  που ορίστηκε προηγουμένως και να δώσει το ελάχιστο στοιχείο SDIFER (SORTDIFER) του διανύσματος DIFER και την αντίστοιχη θέση w στην οποία συμβαίνει αυτό. Έτσι λοιπόν για κάθε τιμή της γωνίας b, εκτελείται η παραπάνω διαδικασία και προκύπτει η τιμή του rcvector (rc). Η εντολή όπως διατυπώθηκε στο MATLAB φαίνεται παρακάτω:

#### **[SDIFER,w]=min(DIFER)**

Κάνοντας μια παρένθεση θα εξηγηθεί μαθηματικά η παραπάνω διαδικασία. Έστω ένα διάνυσμα  $X$ (κ) =  $(X_1, X_2, X_3, ..., X_{k-1}, X_k)$  και για κάθε κ απαιτείται το ελάχιστο στοιχείο του διανύσματος. Δίνοντας εντολή στο πρόγραμμα [SX, λ] = min(X), ελέγχει τη διάταξη των στοιχείων για κάθε κ , και εξάγει το ελάχιστο στοιχείο και τη θέση λ.

Συνεχίζοντας, αξίζει να αναφερθεί ότι η διαφορά SDIFER ονομάζεται σφάλμα παρακάτω. Αυτό βοηθάει στον έλεγχο των αποτελεσμάτων, δηλαδή, αν είναι ορθά, αφού όπως αναφέρθηκε και παραπάνω η διαφορά αυτή πρέπει να είναι όσο το δυνατόν πιο κοντά στο μηδέν.

Εν συνεχεία, υποδεικνύεται στο πρόγραμμα ποια από τα μεγέθη είναι διανυσματικά, συμβολίζοντας τα κατάλληλα. Αυτά είναι : η γωνία b, η ακτίνα της πλαστικής ζώνης, οι συντεταγμένες του άνω ορίου της πλαστικής ζώνης, το εύρος της πλαστικής ζώνης, η διαφορά abs(S<sub>a</sub>-S<sub>b</sub>) η οποία ονομάζεται σφάλμα και η κρίσιμη πίεση. Οι συμβολισμοί όπως χρησιμοποιήθηκαν στο πρόγραμμα, φαίνονται παρακάτω:
- **gwnia(j) = b**
- $r_{\text{cvector}}(j) = r_{\text{c}}(w)$
- $X_{plastzone}(j) = x(w)$
- $Y_{\text{plastzone}}(i) = y(w)$
- $\bullet$  **euros(j)** =  $r_c(w)$ -r
- **sfalma(j) = SDIFER**
- **krisimi\_piesh(j)** =  $P_{cr}$

Επίσης, ορίζεται ένα διανυσματικό μέγεθος το οποίο περιγράφει τη σήραγγα σε διπολικές συντεταγμένες και είναι χρήσιμο στην εξαγωγή της εικόνας με τη σήραγγα και την πλαστική ζώνη, ονομάζεται simeio και φαίνεται παρακάτω :

## **simeio(j)=di\*i+r\*(cos(gwnia(j)-pi/2)+i\*sin(gwnia(j)-pi/2))**

Ακολουθούν δύο μεγέθη που δίνουν την ακτίνα της πλαστικής ζώνης για γωνία 0<sup>ο</sup> (j =37) και 180<sup>ο</sup> (j = 1) και ονομάζονται R<sub>roof</sub> και R<sub>floor</sub>, αντίστοιχα.

- $R_{\text{roof}} = r_{\text{cvector}}(37)$
- $R_{floor} = r_{cvector}(1)$

Κλείνοντας την πρώτη επαναληπτική δομή, υπάρχει μια δομή επιλογής (if…end) κατά την οποία δίνεται εντολή στο πρόγραμμα, να σταματάει να τρέχει όταν η ακτίνα της πλαστικής ζώνης είναι μικρότερη από την ακτίνα της σήραγγας αφού εντός της σήραγγας δεν έχει νόημα η έννοια της πλαστικής ζώνης(ελαστική περιοχή). Στην περίπτωση αυτή ζητείται από το πρόγραμμα να δείχνει την γωνία (κρίσιμη γωνία) και την κρίσιμη πίεση για τις οποίες ισχύει αυτή η συνθήκη.

if  $r_c(w)$  < r

 **krisimi\_gwnia = b krisimi\_piesi = Pcr break**

 **end**

Τελευταίο στάδιο του προγράμματος είναι τα εξαγόμενα του προγράμματος, δηλαδή τα στοιχεία τα οποία ζητούνται από το πρόγραμμα να εμφανίζει όταν τρέχει. Τα στοιχεία που ζητούνται είναι τα παρακάτω: η γωνία b, η ακτίνα r<sub>c</sub> που είναι και το ζητούμενο, το σφάλμα της διαφοράς SDIFER, οι συντεταγμένες του άνω ορίου της πλαστικής ζώνης, το εύρος της πλαστικής ζώνης για κάθε γωνία b και η κρίσιμη πίεση.

### **Εξαγόμενα**

- **1. gwnia**
- **2. rcvector**
- **3. sfalma**
- **4. Xplastzone**
- **5. Yplastzone**
- **6. euros**
- **7. kritical\_pressure**

Επίσης, ζητείται από το πρόγραμμα να οπτικοποιήσει τα αποτελέσματα χρησιμοποιώντας την εντολή **figure**.Έχοντας ορίσει παραπάνω τη σήραγγα σε διπολικές συντεταγμένες χρησιμοποιείται η εντολή **plot** με την οποία σχεδιάζει τη σήραγγα. Με τον ίδιο τρόπο σχεδιάζει τη γραμμή του άνω ορίου της πλαστικής ζώνης, τον άξονα που ορίζει την επιφάνεια του εδάφους(άξονας x) και τον άξονα που δείχνει το επίπεδο στο οποίο βρίσκεται το κέντρο της σήραγγας.

Τέλος, εμφανίζει κάποια βασικά μεγέθη που αφορούν τη σήραγγα και κάποια αποτελέσματα, τα οποία φαίνονται παρακάτω:

- $\triangleright$  tunnel radius = r
- $\geq$  depth = di
- **uniform\_surface\_loading = P0**
- **Internal\_support\_pressure = Pi**
- $\triangleright$  soil cohesion = c1
- **soil\_friction\_angle = f**
- $\triangleright$  Rroof = rcvector(37)
- $\triangleright$  Rfloor = rcvector(1)

**Σημείωση:** Ο κώδικας όπως δημιουργήθηκε στο MATLAB , υπάρχει στο Παράρτημα.

# **4. Εφαρμογές με τη χρήση του προγράμματος που δημιουργήθηκε στο MATLAB**

## **4.1 Εισαγωγή κεφαλαίου**

Στο παρόν κεφάλαιο, παρατίθενται εφαρμογές του προγράμματος που δημιουργήθηκε στο MATLAB.Οι εφαρμογές αυτές θα βοηθήσουν στη κατανόηση της λειτουργίας του προγράμματος και των δυνατοτήτων του σε σχέση με άλλα προγράμματα (π.χ. MS-Excel). Δίνοντας αριθμητικές τιμές στις παραμέτρους της συνάρτησης και δίνοντας την εντολή στο πρόγραμμα να τρέξει- σε περίπτωση που υπάρχει πλαστική ζώνη- λαμβάνονται πίνακες με τη γωνία b, την ακτίνα της πλαστικής ζώνης r<sub>c</sub>, τις συντεταγμένες του άνω ορίου της πλαστικής ζώνης (x,y), το σφάλμα της διαφοράς  $|S_a - S_b|$ , το εύρος της πλαστικής ζώνης και την κρίσιμη πίεση. Διαφορετικά αν δεν υπάρχει πλαστική ζώνη το πρόγραμμα δίνει την κρίσιμη γωνία και την κρίσιμη πίεση για τις οποίες δεν υπάρχει πλαστική ζώνη.

Θα πρέπει να αναφερθεί ότι σε όλες τις εφαρμογές η ακτίνα της σήραγγας θεωρείται ίση με 5 μέτρα (r = 5 m).

Καθεμιά από τις εφαρμογές, έχει ιδιαίτερο νόημα καθώς αλλάζουν κάθε φορά παράμετροι της συνάρτησης, όπως , η εσωτερική πίεση Pi (μικρή ή μεγάλη), η συνοχή του εδάφους, η γωνία τριβής του εδάφους, τα όρια rclow και rcupper καθώς και ο αριθμός των διαμερίσεων Ν. Έτσι δίνεται η δυνατότητα σε οποιεσδήποτε συνθήκες του χώρου της σήραγγας, να προβλεφθεί η κατανομή της πλαστικής ζώνης γύρω από αυτή. Επίσης, φαίνεται σε επόμενα παραδείγματα ότι για συγκεκριμένες τιμές της εσωτερικής πίεσης δεν υπάρχει πλαστική ζώνη και το πρόγραμμα σταματάει να τρέχει.

Στο τέλος του κεφαλαίου θα γίνει διερεύνηση του προβλήματος για να διαπιστωθούν οι αδυναμίες του όσον αφορά συγκεκριμένες παραμέτρους, δηλαδή, πόσο επηρεάζει η μεταβολή καθεμιάς παραμέτρου την κατανομή της πλαστικής ζώνης.

## **4.2. Εφαρμογές**

## **4.2.1. Εφαρμογή 1η**

Αρχικά, πρέπει να αναφερθεί ότι σε όλες τις εφαρμογές εξετάζεται κυκλική σήραγγα ακτίνας ri = 5 m. Στην πρώτη εφαρμογή τίθενται τα μεγέθη της συνάρτησης ως εξής :

- την απόσταση του κέντρου της σήραγγας από την επιφάνεια  $d_i = 20$  m
- τη συνοχή του εδάφους c = 100 kPa
- τη γωνία τριβής φ=25<sup>°</sup>
- τη σταθερή πίεση επιφανείας ίση με  $P_0$ =500 kPa
- την εσωτερική πίεση υποστήριξης ίση με μηδέν (P<sub>i</sub> = 0 kPa), δηλαδή, ο λόγος  $P_i/P_0$  ισούται με μηδέν  $(P_i/P_0=0)$
- $\bullet$  τα όρια (r<sub>clow</sub>, r<sub>cupper</sub>) τίθενται 4.9 m και 20 m αντίστοιχα. Το κατώτερο όριο τίθεται ίσο με 4.9, δηλαδή , μικρότερο από την ακτίνα της σήραγγας για να έχει τη δυνατότητα το πρόγραμμα να σταματάει να τρέχει όταν (rc(w)<r), δηλαδή, δεν υπάρχει πλαστική ζώνη. Το ανώτερο όριο ισούται με 20 m , όσο είναι ο ημίχωρος.
- ο αριθμός Ν των διαμερίσεων του διαστήματος (r<sub>clow</sub>, r<sub>cupper</sub>) θεωρείται ίσος με Ν=1000.

Η συνάρτηση λοιπόν παίρνει τη μορφή:

### **function CCC=plastic\_zone(5,20,500,0,100,25,4.9,20,1000)**

Δίνοντας την εντολή στο πρόγραμμα να τρέξει λαμβάνονται τα παρακάτω αποτελέσματα:

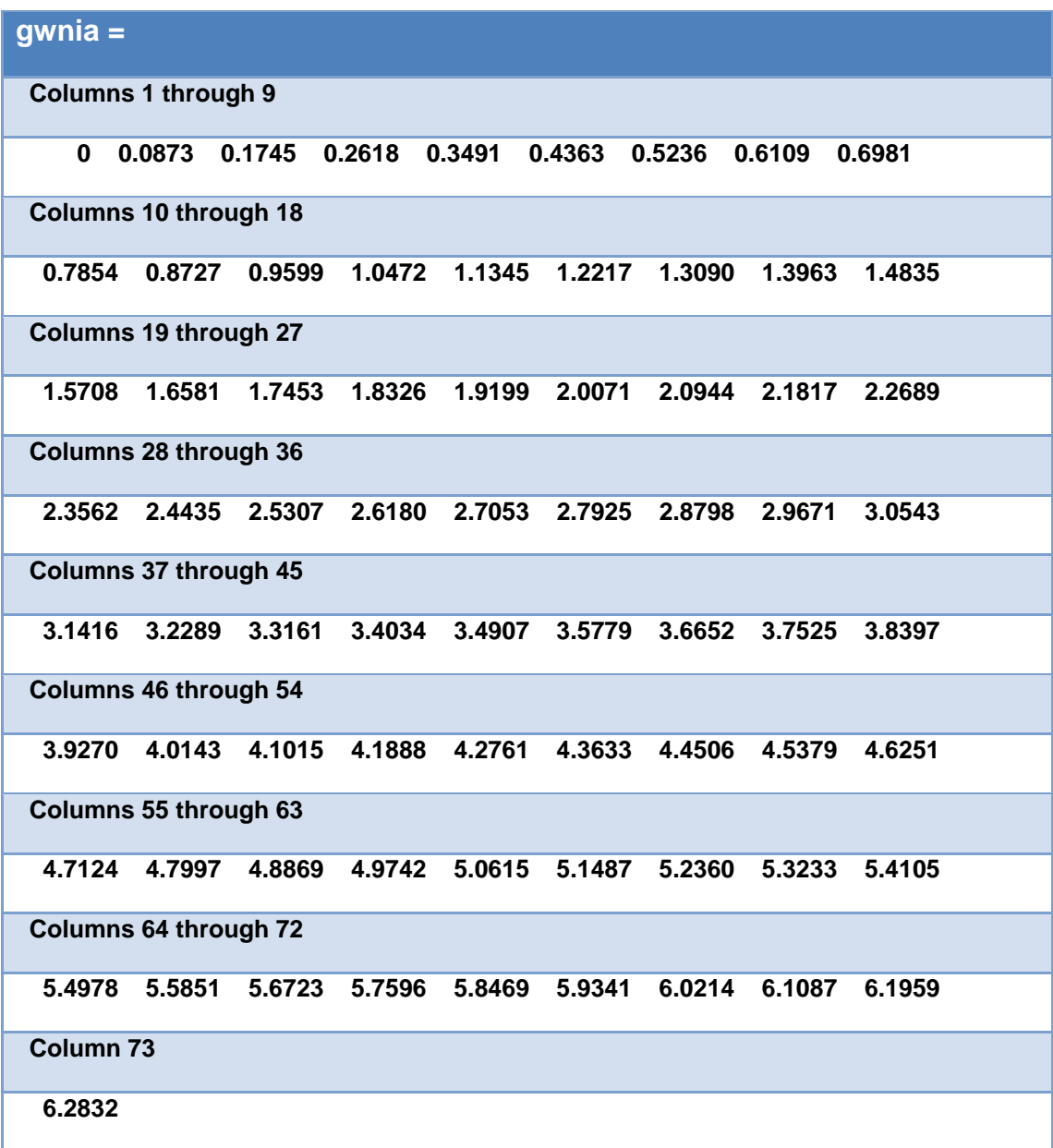

Πίνακας 4.1 : Γωνία b

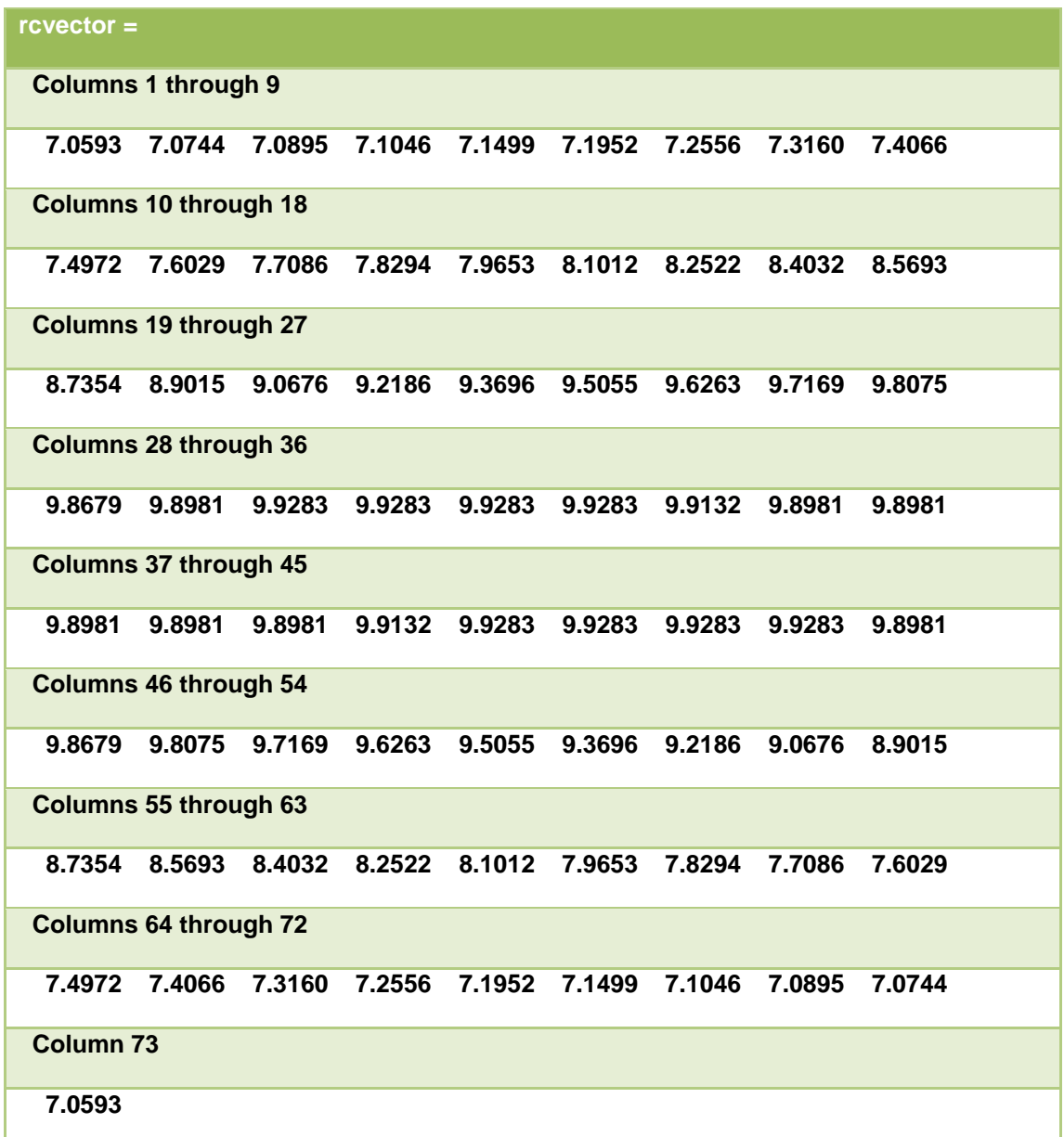

Πίνακας 4.2 : Ακτίνα πλαστικής ζώνης για κάθε γωνία b

| $s$ falma =                  |        |        |        |        |        |        |        |        |
|------------------------------|--------|--------|--------|--------|--------|--------|--------|--------|
| <b>Columns 1 through 9</b>   |        |        |        |        |        |        |        |        |
| 0.0004                       | 0.0011 | 0.0009 | 0.0007 | 0.0004 | 0.0001 | 0.0003 | 0.0008 | 0.0004 |
| <b>Columns 10 through 18</b> |        |        |        |        |        |        |        |        |
| 0.0003                       | 0.0007 | 0.0001 | 0.0001 | 0.0002 | 0.0002 | 0.0000 | 0.0004 | 0.0000 |
| <b>Columns 19 through 27</b> |        |        |        |        |        |        |        |        |
| 0.0001                       | 0.0001 | 0.0003 | 0.0001 | 0.0001 | 0.0001 | 0.0001 | 0.0003 | 0.0001 |
| <b>Columns 28 through 36</b> |        |        |        |        |        |        |        |        |
| 0.0001                       | 0.0003 | 0.0000 | 0.0003 | 0.0002 | 0.0002 | 0.0000 | 0.0002 | 0.0001 |
| <b>Columns 37 through 45</b> |        |        |        |        |        |        |        |        |
| 0.0002                       | 0.0001 | 0.0002 | 0.0000 | 0.0002 | 0.0002 | 0.0003 | 0.0000 | 0.0003 |
| <b>Columns 46 through 54</b> |        |        |        |        |        |        |        |        |
| 0.0001                       | 0.0001 | 0.0003 | 0.0001 | 0.0001 | 0.0001 | 0.0001 | 0.0003 | 0.0001 |
| <b>Columns 55 through 63</b> |        |        |        |        |        |        |        |        |
| 0.0001                       | 0.0000 | 0.0004 | 0.0000 | 0.0002 | 0.0002 | 0.0001 | 0.0001 | 0.0007 |
| <b>Columns 64 through 72</b> |        |        |        |        |        |        |        |        |
| 0.0003                       | 0.0004 | 0.0008 | 0.0003 | 0.0001 | 0.0004 | 0.0007 | 0.0009 | 0.0011 |
| <b>Column 73</b>             |        |        |        |        |        |        |        |        |
| 0.0004                       |        |        |        |        |        |        |        |        |

Πίνακας 4.3 : Σφάλμα διαφοράς S<sub>a</sub>-S<sub>b</sub> για κάθε γωνία b

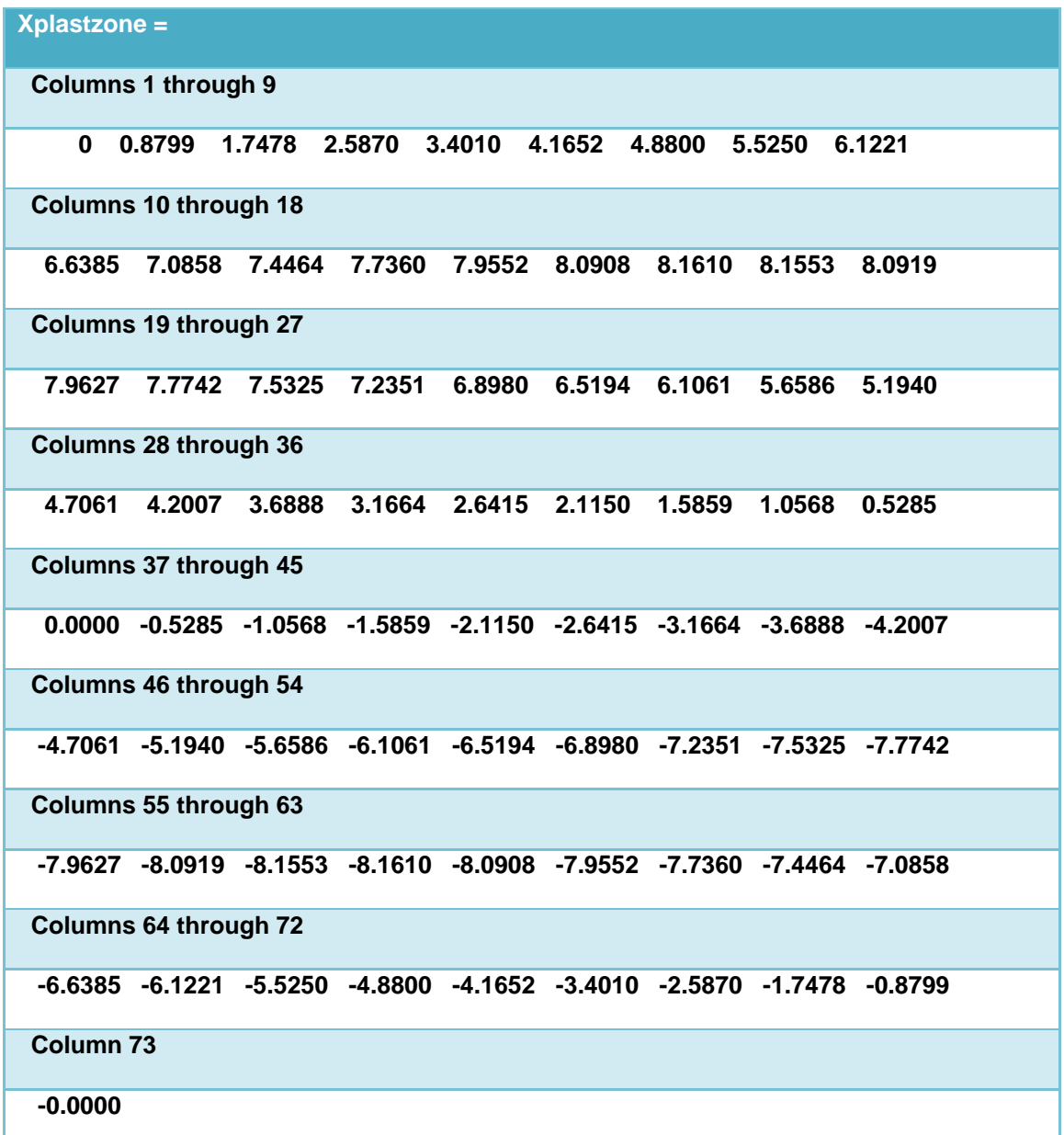

Πίνακας 4.4 : Τετμημένη άνω ορίου πλαστικής ζώνης για κάθε γωνία b

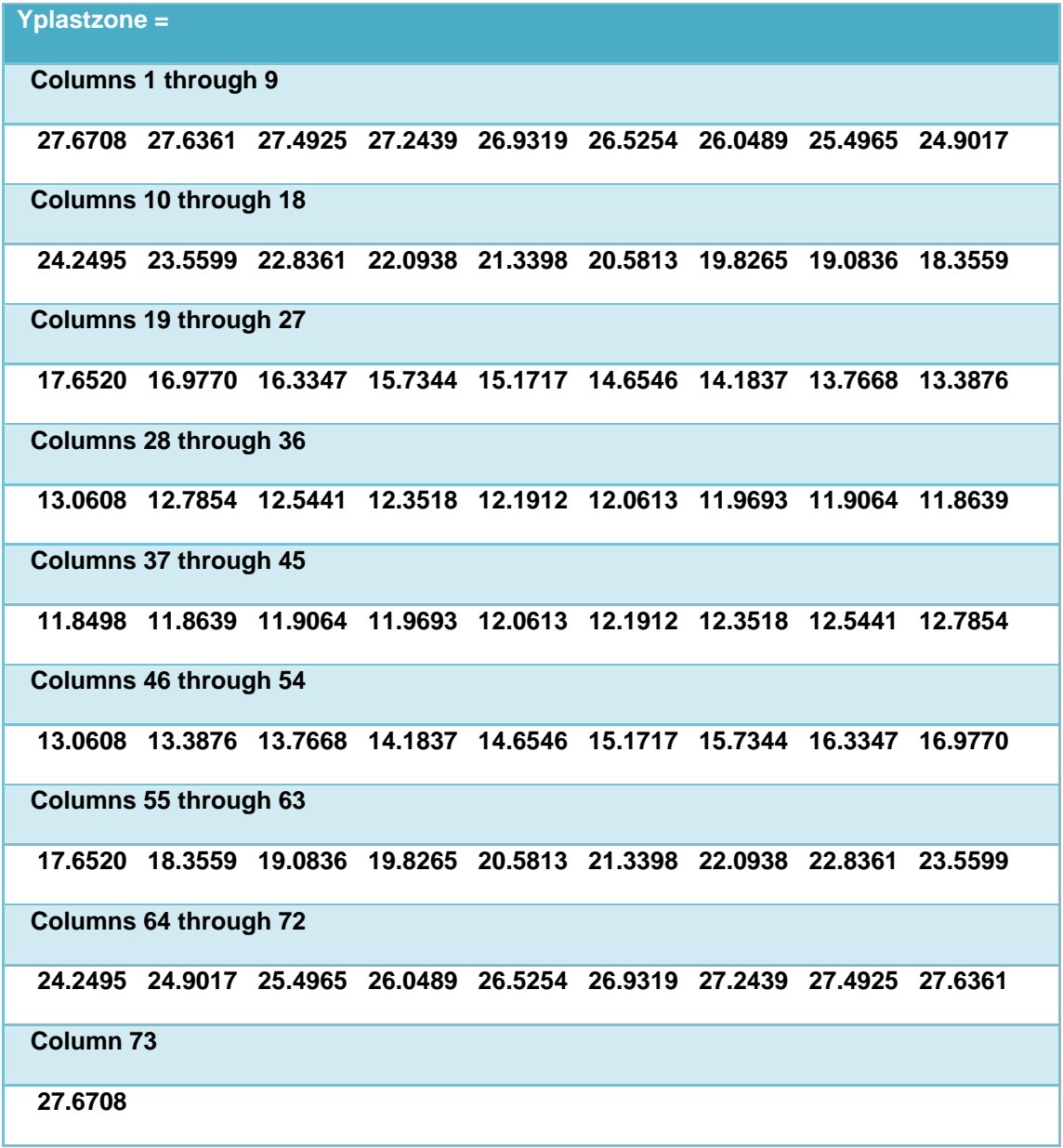

Πίνακας 4.5 : Τεταγμένη άνω ορίου πλαστικής ζώνης για κάθε γωνία b

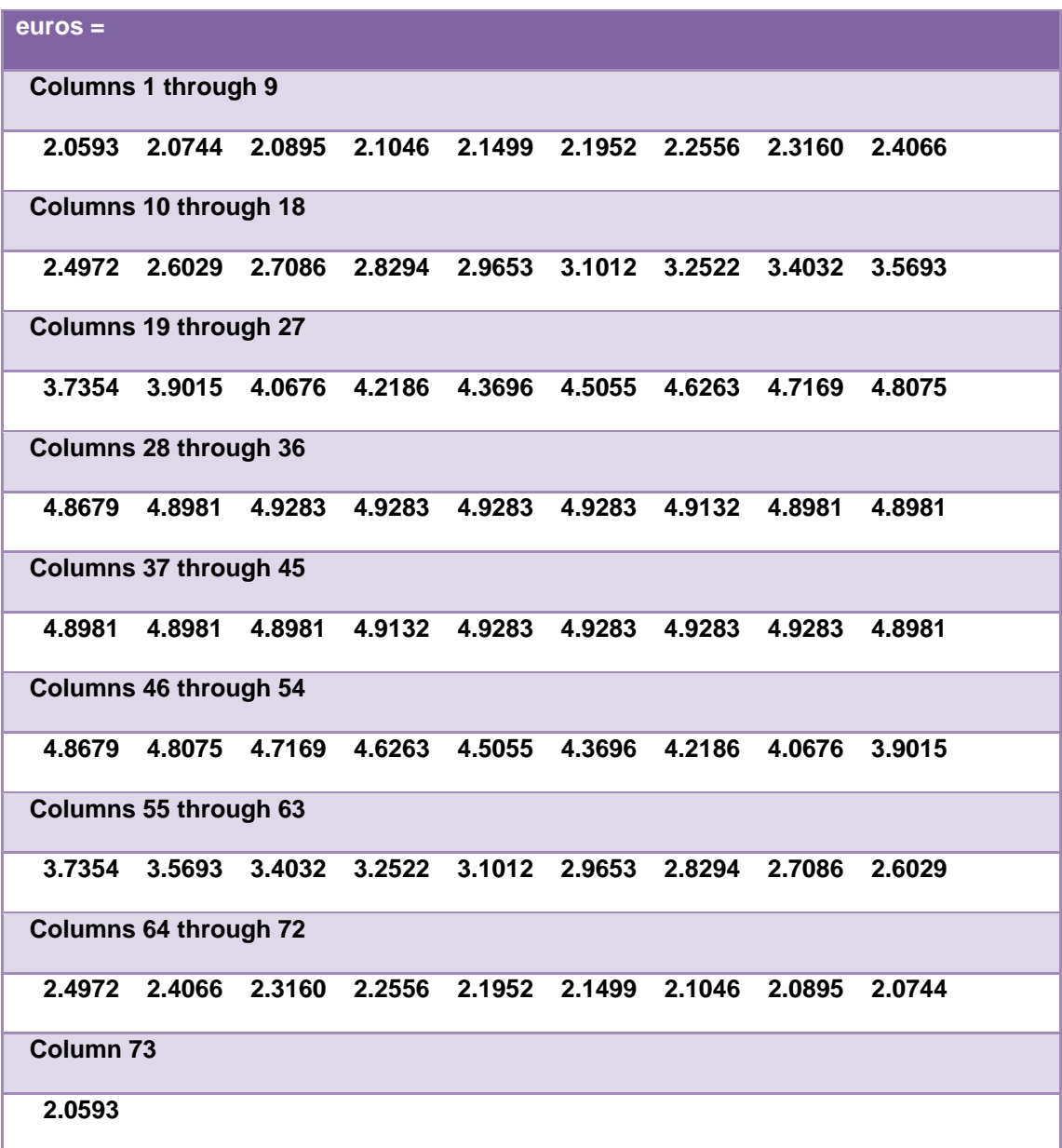

Πίνακας 4.6 : Εύρος πλαστικής ζώνης για κάθε γωνία b

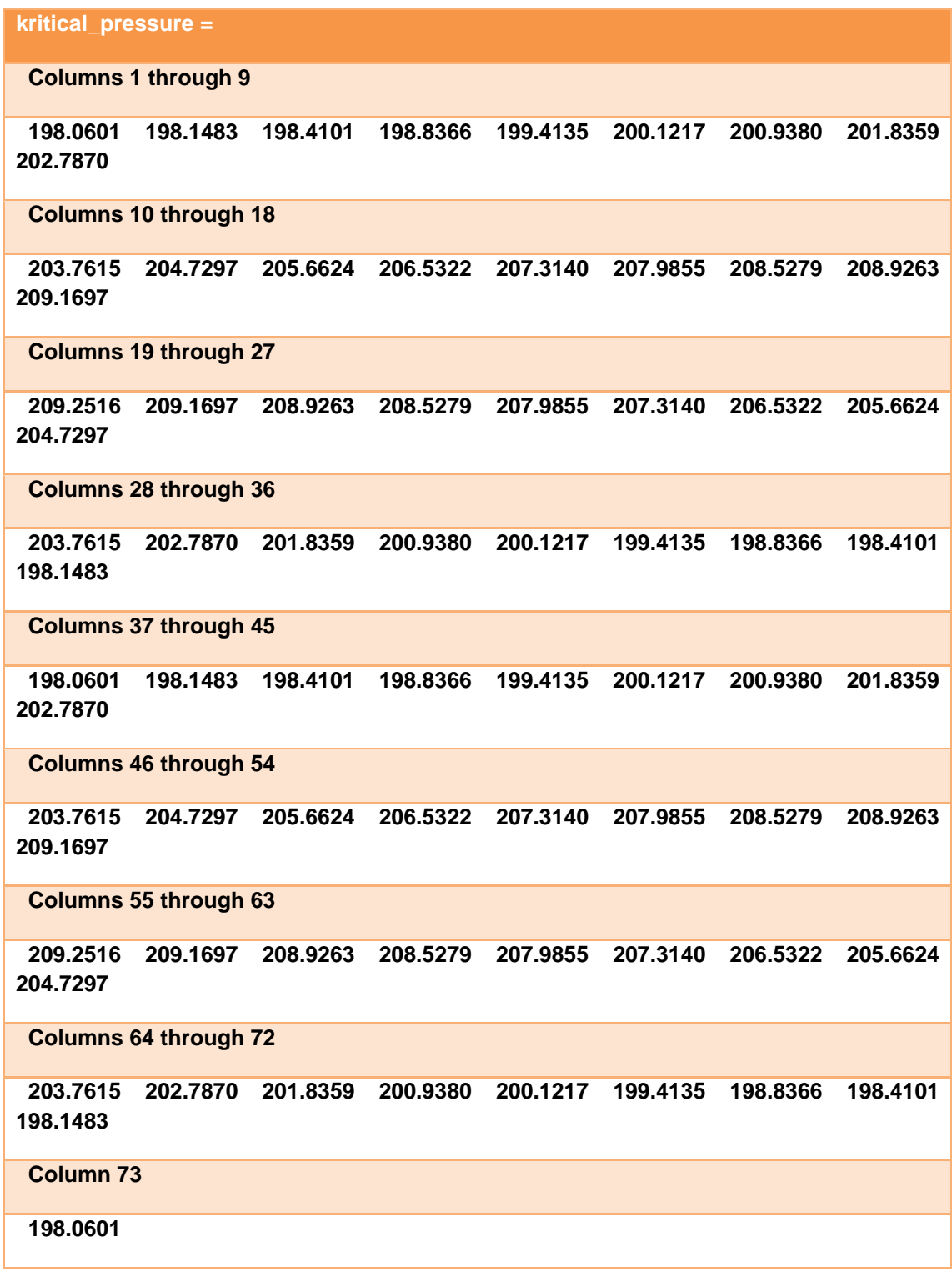

Πίνακας 4.7 : Κρίσιμη πίεση για κάθε γωνία b

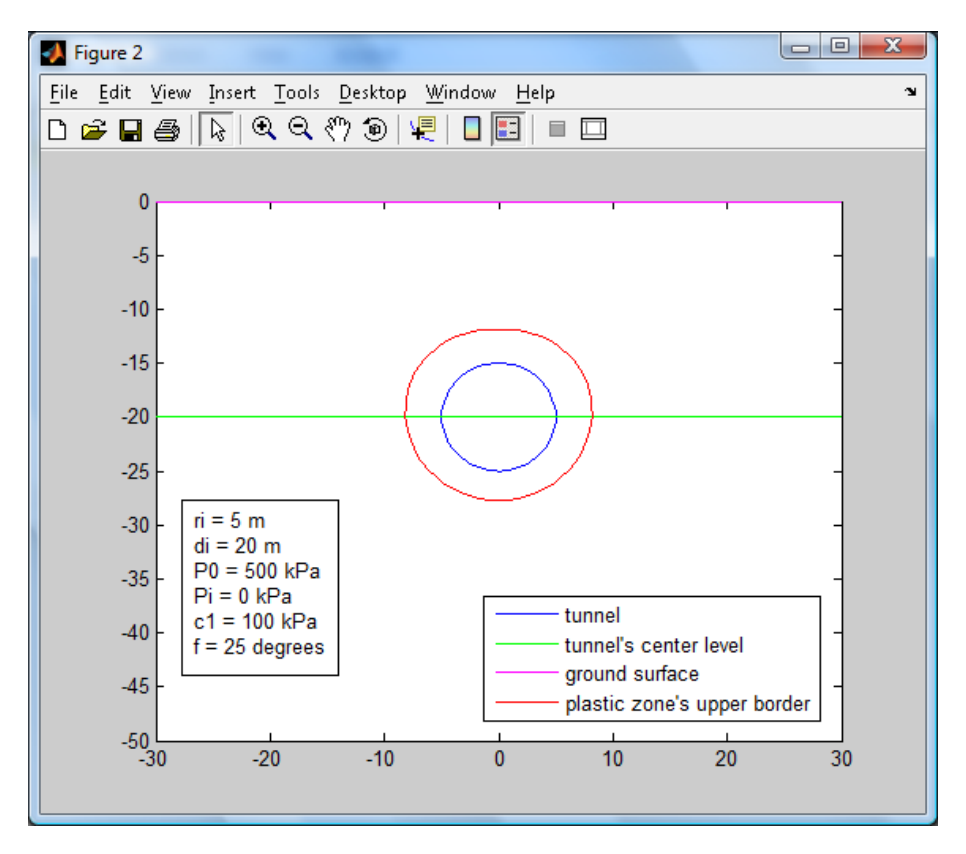

Εικόνα 4.1 : Κατανομή της πλαστικής ζώνης γύρω από τη σήραγγα P<sub>i</sub> = 0kPa

Σύμφωνα , με τα παραπάνω το εύρος της πλαστικής ζώνης για P<sub>i</sub> = 0 kPa , c=100kPa και φ=25<sup>ο</sup> κυμαίνεται από 2μ περίπου εως 4.9 μέτρα.

## **4.2.2. Εφαρμογή 2η**

Στη δεύτερη εφαρμογή αυξάνεται η τιμή της εσωτερικής πίεσης υποστήριξης σε P<sub>i</sub>=100 kPa, δηλαδή, P<sub>i</sub>/P<sub>0</sub>=0.2. Τα υπόλοιπα μεγέθη παραμένουν ίδια με την πρώτη εφαρμογή , δηλαδή :

- $r_i = 5$  m
- $\bullet$  d<sub>i</sub>=20 m
- $c = 100$  kPa
- $\cdot \quad \varphi = 25^{\circ}$
- $P_0 = 500$  kPa
- (rclow , rcupper) τίθενται 4.9 m και 20 m αντίστοιχα.
- Ν=1000

Η συνάρτηση παίρνει τη μορφή :

#### **function CCC=plastic\_zone(5,20,500,100,100,25,4.9,20,1000)**

Η κατανομή της πλαστικής ζώνης φαίνεται παρακάτω:

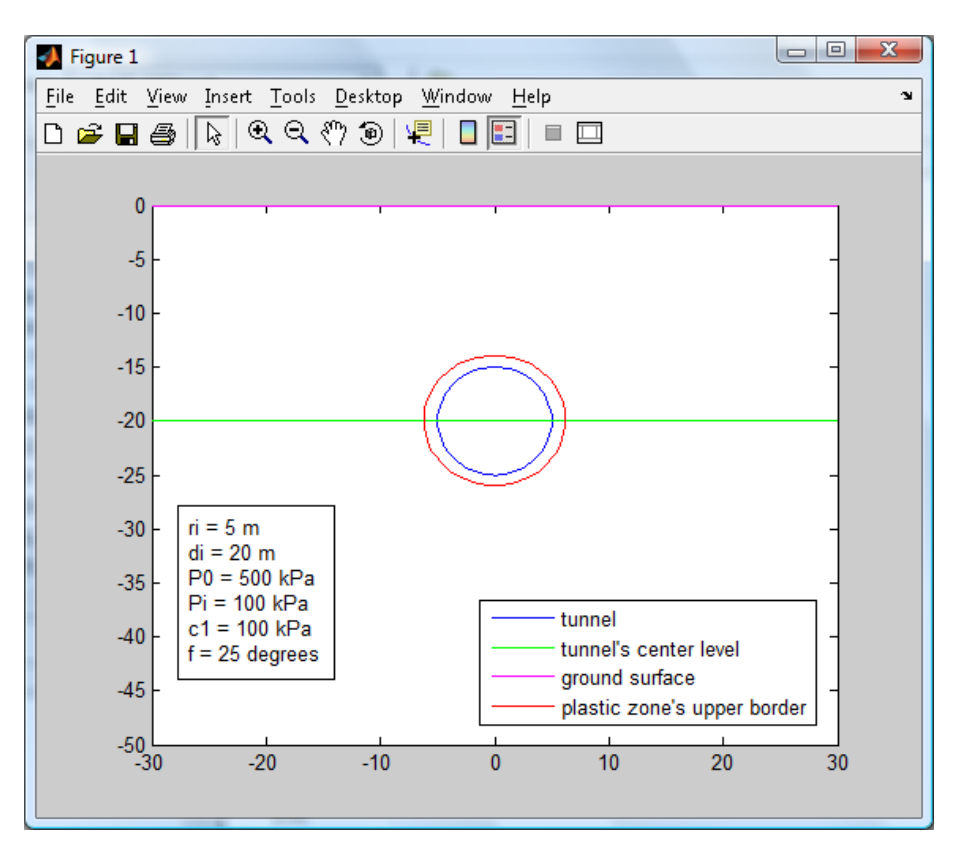

Εικόνα 4.2 : Κατανομή της πλαστικής ζώνης για P<sub>i</sub>=100kPa

Όπως, φαίνεται και από την εικόνα το εύρος της πλαστικής ζώνης είναι μειωμένο σε σχέση με την πρώτη εφαρμογή. Αυτό εξηγείται από το γεγονός ότι η εσωτερική πίεση αυξήθηκε από 0 kPa σε 100 kPa, δηλαδή, αυξήθηκε η εσωτερική υποστήριξη. Συγκεκριμένα το εύρος της πλαστικής ζώνης κυμαίνεται από 0.78 μέτρα έως 1.50 μέτρα περίπου.

### **4.3. Διερεύνηση του προβλήματος**

Στο εδάφιο αυτό, θα γίνει διερεύνηση του προβλήματος για να γίνει ελεγχος της επίδρασης καθεμιάς παραμέτρου στην κατανομή της πλαστικής ζώνης γύρω από τη σήραγγα. Αυτό θα επιτευχθεί μεταβάλλοντας την τιμή κάθε παραμέτρου και βλέποντας τις εικόνες με την πλαστική ζώνη.

Θα γίνει αναλυτική αναφορά για κάθε παράμετρο της συνάρτησης :

- **Ακτίνα της σήραγγας :** Η ακτίνα της σήραγγας είναι σταθερή στα  $5\mu$ έτρα, δηλαδή  $r_i = 5$  m.
- **Απόσταση του κέντρου της σήραγγας από την επιφάνεια :** Η απόσταση αυτή θεωρείται ίση με di = 20 m. Η απόσταση αυτή μπορεί να γίνει 15 m ή 25 m αρκεί να ισχύει η συνθήκη di/ri ≤ 7 , που ισχύει στις αβαθείς σήραγγες. Η αλλαγή αυτή δεν έχει κάποια επίδραση στην κατανομή της πλαστικής ζώνης, απλά μετακινείται η σήραγγα και η πλαστική ζώνη. Ενδεικτικά, για di = 25 m και τις υπόλοιπες παραμέτρους ίδιες με της εφαρμογής 1 (υπεδάφιο 4.2.1.) η πλαστική ζώνη κατανέμεται ως εξής :

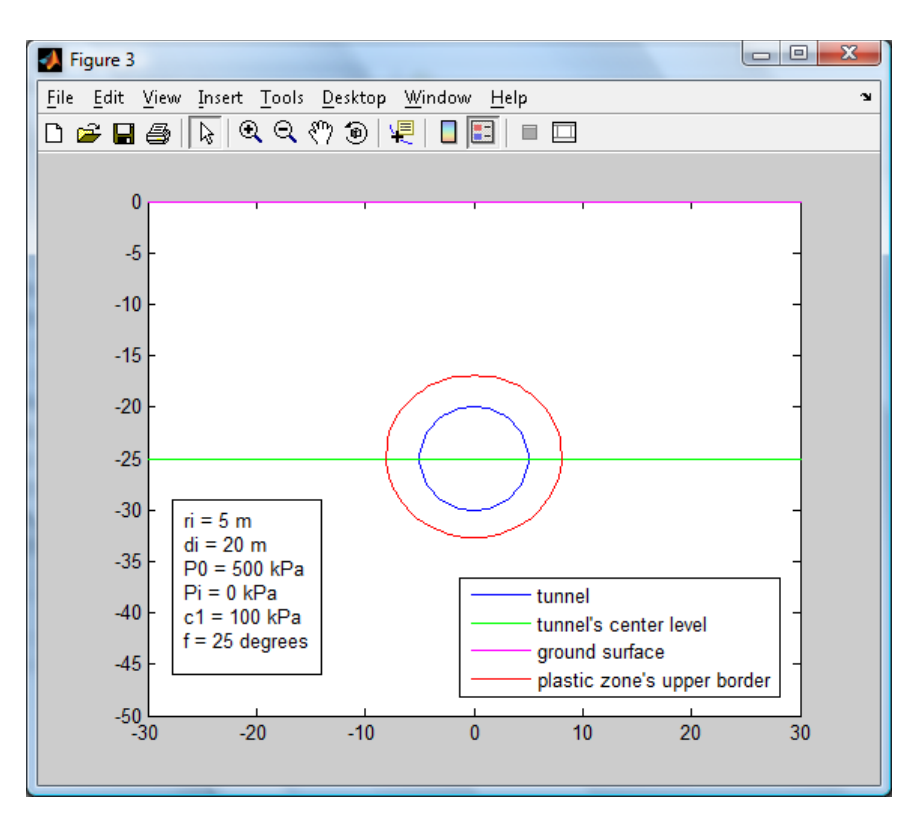

Εικόνα 4.3 : Κατανομή της πλαστικής ζώνης για di = 25m και τα υπόλοιπα μεγέθη ίδια με της εφαρμογής 1

Συγκρίνοντας τις δύο εικόνες δεν παρατηρείται καμμία διαφορά στην κατανομή της πλαστικής ζώνης. Ουσιαστικά , αλλάζει η θέση της σήραγγας και της πλαστικής ζώνης όμως η σχετική θέση μεταξύ σήραγγας και πλαστικής ζώνης παραμένει η ίδια, οπότε η αλλαγή στο di δεν επηρεάζει καθόλου αρκεί di/ri ≤ 7.

 **Φορτίο επιφανείας :** Το φορτίο επιφανείας θεωρείται σταθερό και ίσο με P0 = 500kPa και μεταβάλλεται μόνο η εσωτερική πίεση υποστήριξης Pi στις εφαρμογές που ακολουθούν.

- **Εσωτερική πίεση υποστήριξης :** Οι μεταβολές της εσωτερικής πίεσης υποστήριξης επηρεάζουν σε πολύ μεγάλο την κατανομή της πλαστικής ζώνης γύρω από τη σήραγγα. Μείωση της πίεσης υποστήριξης σημαίνει διεύρυνση της πλαστικής ζώνης αφού η υποχώρηση στη σήραγγα επηρεάζει μεγαλύτερο μέρος του περιβάλλοντα χώρου. Ακολουθούν παραδείγματα στα οποία μεταβάλλεται μόνο η πίεση Pi από την τιμή 200 kPa στην τιμή μηδέν. Τα υπόλοιπα μεγέθη της συνάρτησης είναι σταθερά:
	- $\bullet$  r<sub>i</sub> = 5 m
	- $d = 20$  m
	- $c = 100$  kPa
	- $φ=25°$
	- $P_0 = 500$  kPa
	- (rclow , rcupper) τίθενται 4.9 m και 20 m αντίστοιχα.
	- $N = 1000$

#### **Για Pi = 200 kPa , δηλαδή , Pi/P0 = 0.4 έχουμε :**

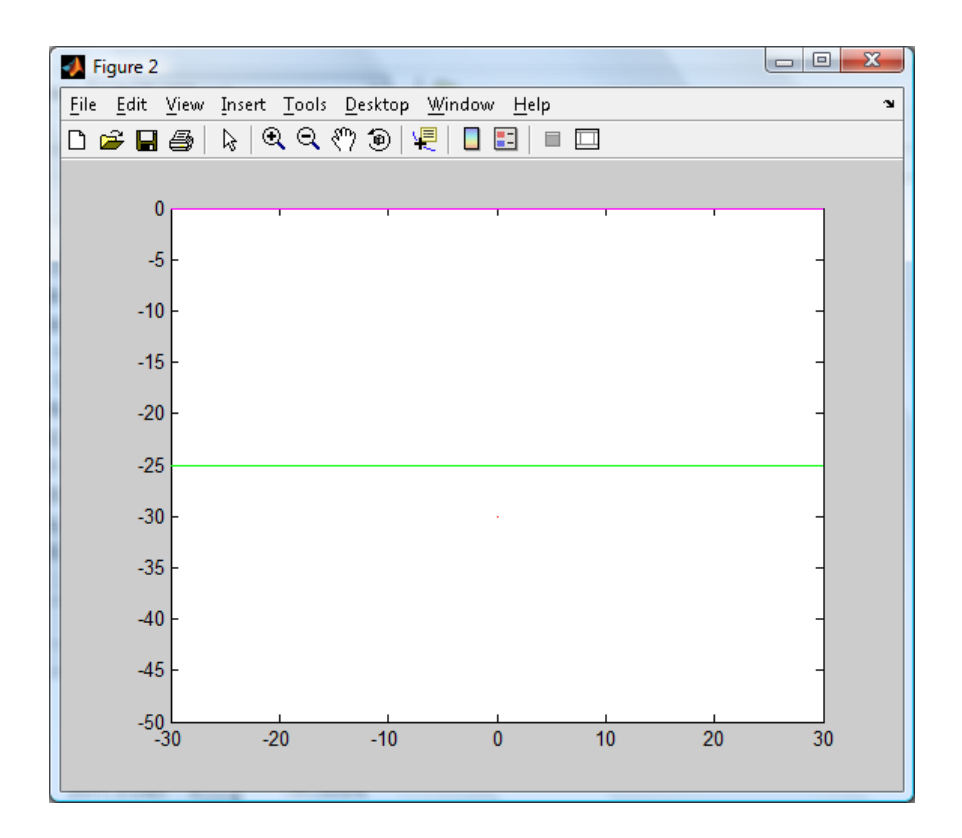

#### Εικόνα 4.4 :Κατανομή της πλαστικής ζώνης για Ρ $\rm \mu P_{0}$  = 0.4

Στην παραπάνω εικόνα εμφανίζεται μόνο ο άξονας και ένα σημείο, που σημαίνει ότι για αυτήν την τιμή της πίεσης, δεν υπάρχει πλαστική ζώνη, δηλαδή ισχύει η συνθήκη r<sub>c</sub>(w) < r από την πρώτη γωνία και το πρόγραμμα σταματάει να τρέχει.

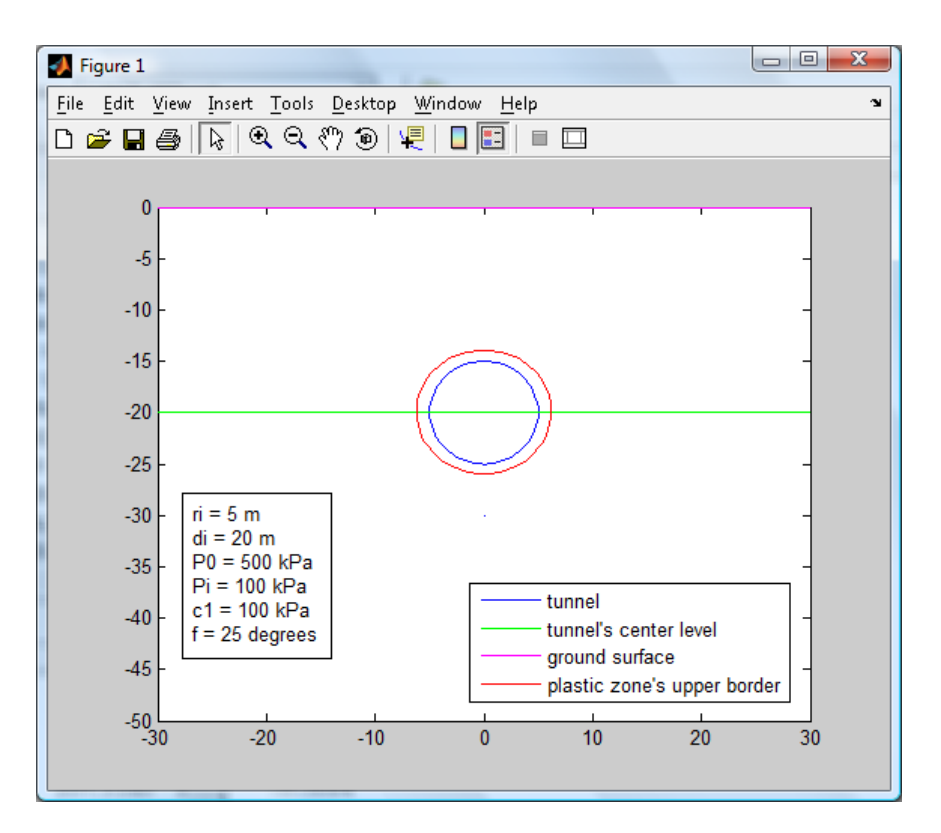

## **Για Pi = 100 kPa , δηλαδή , Pi/P0 = 0.2 έχουμε :**

Εικόνα 4.5 : Κατανομή της πλαστικής ζώνης για Ρ $\beta$ ρ $=0.2$ 

Μειώνοντας την εσωτερική πίεση στα 100 kPa, παρατηρούμε ότι σχηματίζεται μια πλαστική ζώνη με εύρος που κυμαίνεται από 0.79 έως 1.50 μέτρα, περίπου.

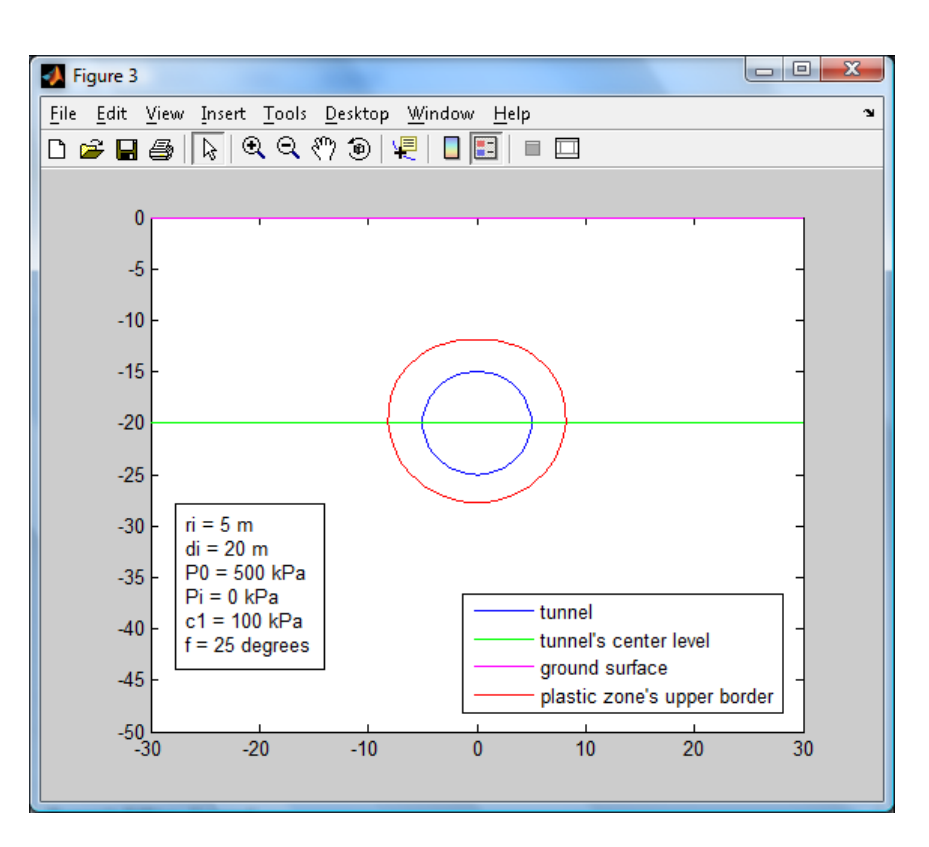

## **Για Pi = 0 kPa , δηλαδή , Pi/ P0 = 0 έχουμε:**

Εικόνα 4.6 : Κατανομή της πλαστικής ζώνης για Ρ $_{\rm I}$ / P $_{\rm 0}$  = 0

Στην περίπτωση της μηδενικής υποστήριξης , το εύρος της πλαστικής ζώνης κυμαίνεται από 2 έως 4.9 μέτρα. Φαίνεται λοιπόν, ότι μειώνοντας σταδιακά την εσωτερική πίεση υποστήριξης παρατηρείται μια ανακατανομή τάσεων σε μεγαλύτερο κομμάτι του γύρω χώρου και άρα διεύρυνση της πλαστικής ζώνης, κάτι που είναι απολύτως φυσιολογικό.

- **Συνοχή του εδάφους :** Η συνοχή του εδάφους είναι ένας πολύ σημαντικός παράγοντας στο πρόβλημα που εξετάζεται, διότι αφορά στην ποιότητα του εδάφους. Στα παραδείγματα που ακολουθούν μειώνεται σταδιακά η συνοχή του εδάφους για να παρατηρηθεί η επίδραση της μείωσης αυτής στην κατανομή της πλαστικής ζώνης. Η εσωτερική πίεση υποστήριξης θα είναι μηδέν σε όλα τα παραδείγματα Pi = 0 kPa που ουσιαστικά είναι η δυσμενέστερη περίπτωση, δηλαδή, μηδενική υποστήριξη. Τα υπόλοιπα μεγέθη έχουν τις ίδιες τιμές με τα προηγούμενα παραδείγματα:
	- $r_i = 5$  m
	- $\bullet$  d<sub>i</sub> = 20 m
	- $\bullet$   $\phi$  = 25<sup>o</sup>
	- $P_0 = 500 \text{ kPa}$
	- $\bullet$  P<sub>i</sub>= 0 kPa
	- $\bullet$  (r<sub>clow</sub>, r<sub>cupper</sub>) τίθενται 4.9 και 20 m αντίστοιχα.
	- $N = 1000$

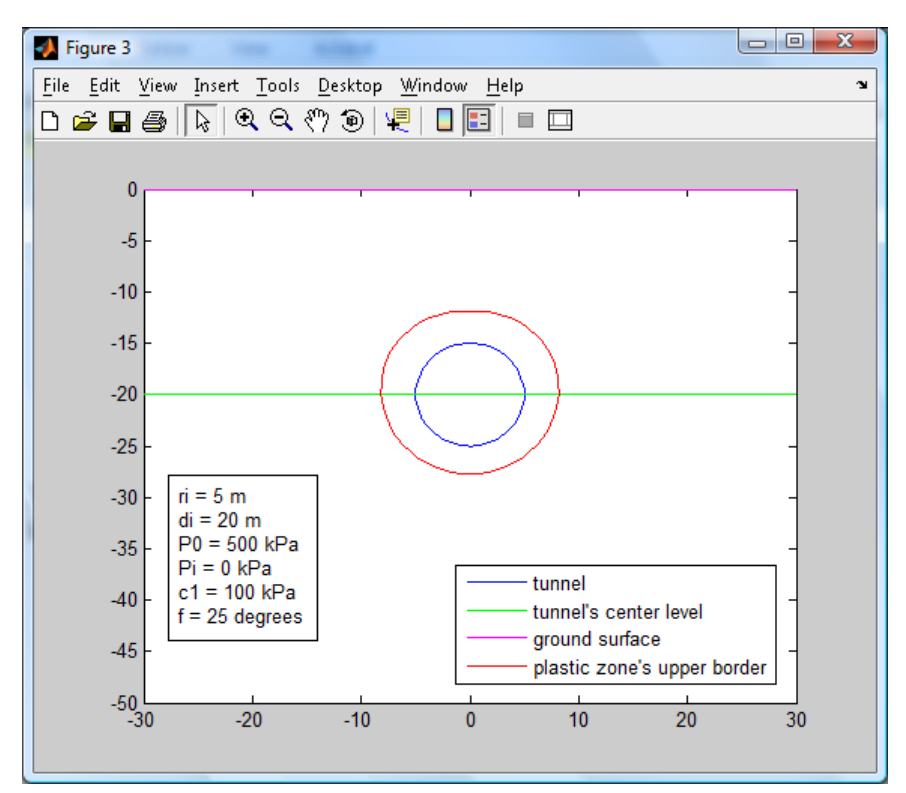

#### **Για c=100 kPa , έχουμε :**

Εικόνα 4.7 : Κατανομή της πλαστικής ζώνης για c = 100 kPa

Το εύρος της πλαστικής ζώνης για c=100 kPa, κυμαίνεται από 2 έως 4.95 μέτρα.

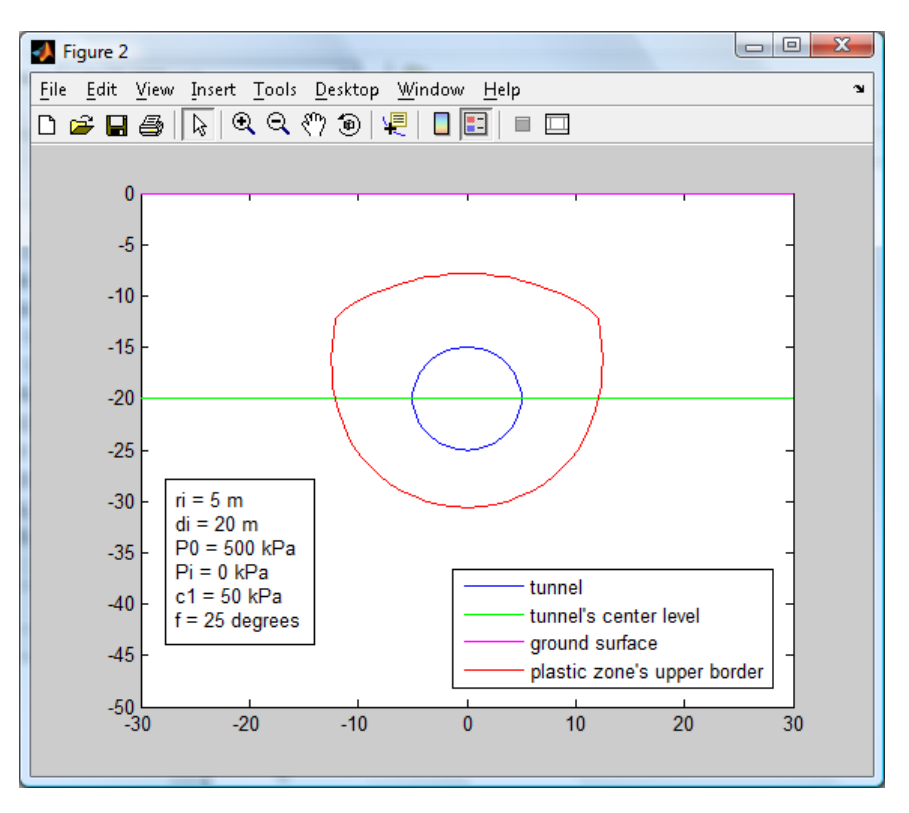

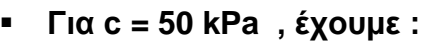

Εικόνα 4.8 : Κατανομή της πλαστικής ζώνης για c=50 kPa

Μειώνοντας τη συνοχή στα 50 kPa το εύρος αυξάνεται αρκετά και σε κάποια σημεία ξεφεύγει προς τα πάνω. Πέρα όμως από την αύξηση του εύρους παρατηρείται και παραμόρφωση της πλαστικής ζώνης προς την επιφάνεια του εδάφους.

Αν συγκριθεί η παραπάνω εικόνα με την αντίστοιχη που προκύπτει από το MS-Excel, δηλαδή για c = 50 kPa, παρατηρείται ότι η κατανομή της πλαστικής ζώνης παρουσιάζει όμοια συμπεριφορά, όπως φαίνεται και από την παρακάτω εικόνα:

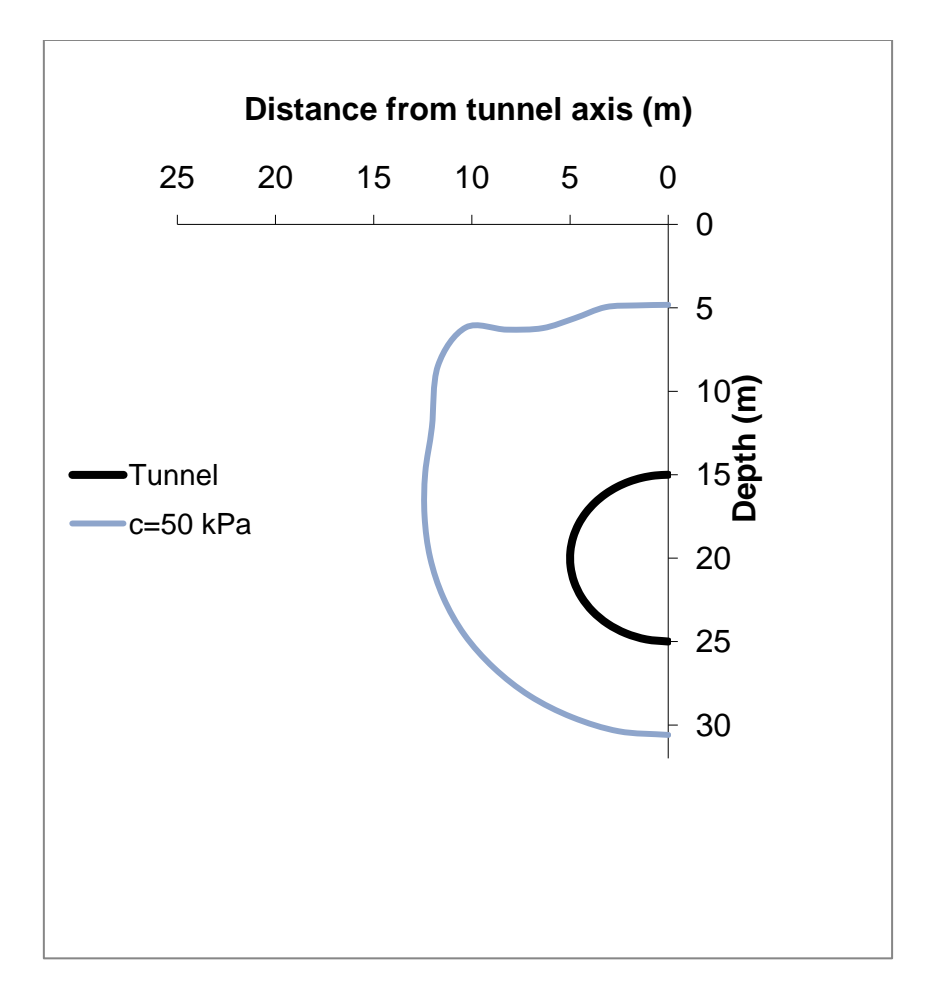

Εικόνα 4.9: Κατανομή της πλαστικής ζώνης , για c = 50 kPa, χρησιμοποιώντας το MS-Excel

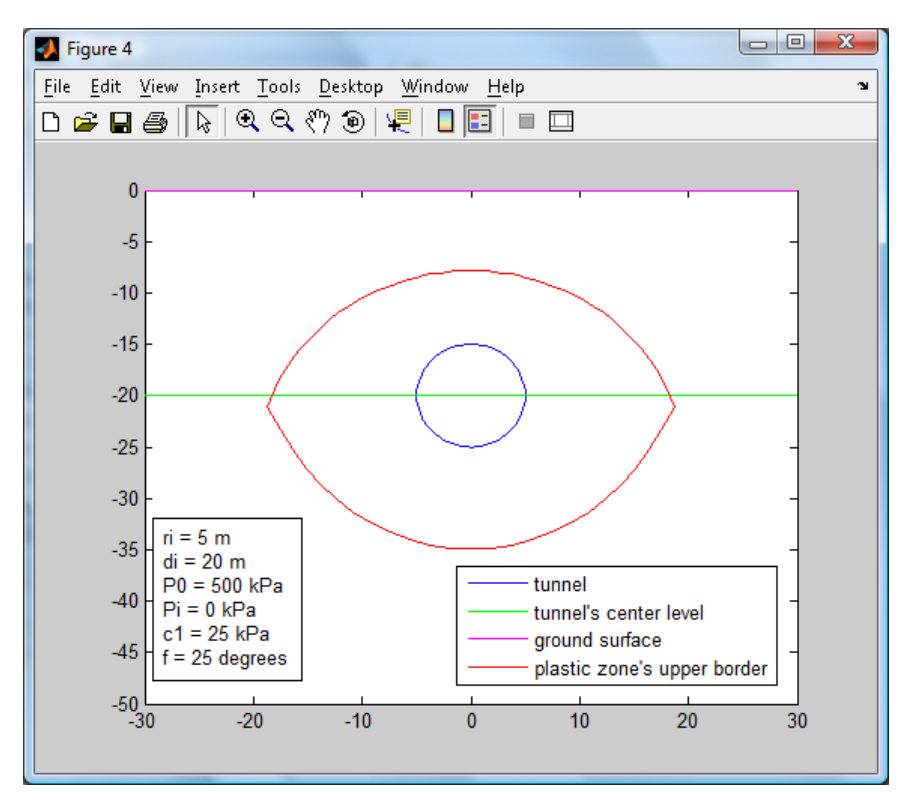

#### **Για c=25 kPa έχουμε :**

Εικόνα 4.10 : Κατανομή της πλαστικής ζώνης για c=25 kPa

Μειώνοντας ακόμα περισσότερο την τιμή της συνοχής παρατηρείται ότι το εύρος της πλαστικής ζώνης κυμαίνεται από 7.1 έως 15 μέτρα, δηλαδή προκαλείται μεγάλη αύξηση του εύρους αλλά όπως και στην παραπάνω περίπτωση παραμόρφωση της πλαστικής ζώνης. Συγκρίνοντας τις τρεις παραπάνω εικόνες συμπεραίνουμε ότι μειώνοντας τη συνοχή αφενός η πλαστική ζώνη διευρύνεται και αφετέρου παρατηρείται μια έντονη παραμόρφωση της πλαστικής ζώνης. Συνοψίζοντας όλα τα παραπάνω συμπεραίνουμε ότι η λύση είναι ιδιαιτέρως ευαίσθητη στις μεταβολές και πιο συγκεκριμένα στη μείωση της συνοχής.

Παρακάτω ακολουθεί το σχήμα που προκύπτει από το MS-Excel θέτοντας τη συνοχή c=25 kPa και τις υπόλοιπες τιμές όπως παραπάνω:

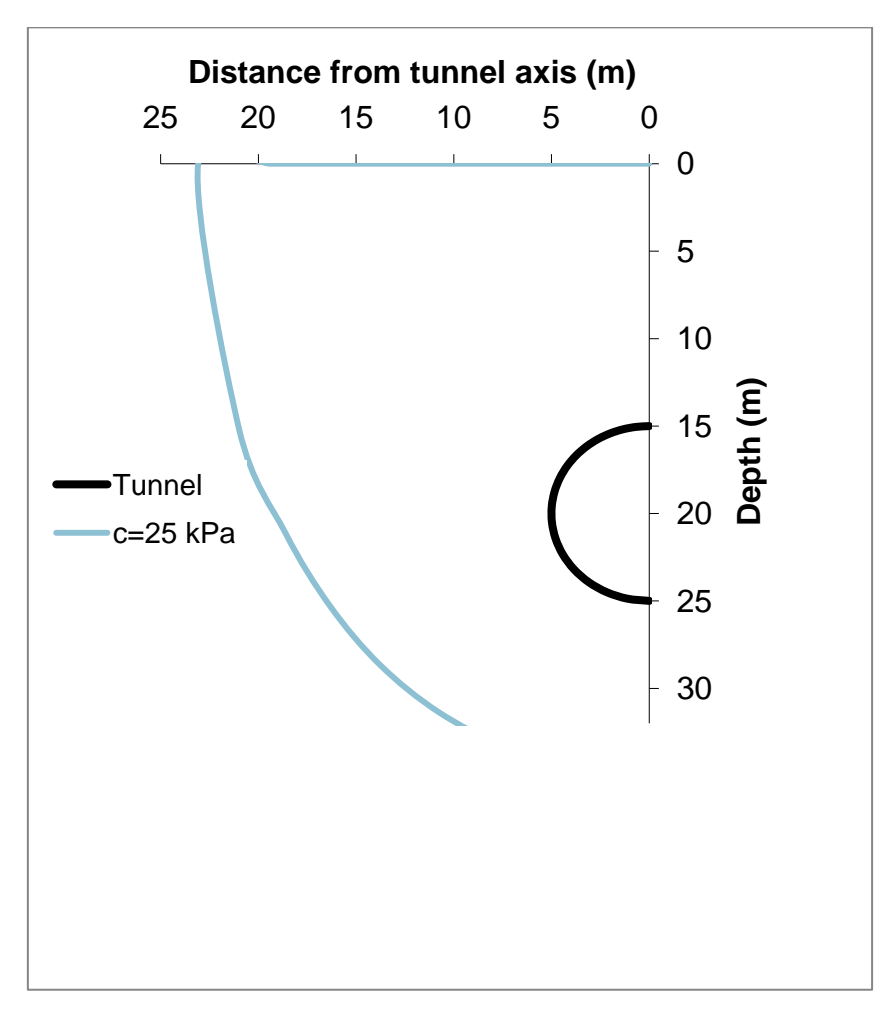

Εικόνα 4.11: Κατανομή της πλαστικής ζώνης , για c=25 kPa, χρησιμοποιώντας το MS-Excel

Συγκρίνοντας τις δύο εικόνες φαίνεται ότι η συμπεριφορά της πλαστικής ζώνης είναι όμοια, μόνο που στην περίπτωση του MATLAB δεν φτάνει στην επιφάνεια όπως φαίνεται από το MS-Excel.Αυτό οφείλεται στο γεγονός ότι κατά την επίλυση στο MATLAB θεωρείται ότι η καμπύλη που περιγράφει την πλαστική ζώνη γύρω από τη σήραγγα είναι κλειστή εφόσον έχει τεθεί ένα διάστημα μέσα στο οποίο κυμαίνονται οι τιμές του r<sub>c</sub>, δηλαδή υπάρχει άνω όριο. Αντίθετα, η επίλυση στο MS-Excel δεν προβλέπει κάτι ανάλογο. Άλλωστε, αξίζει να αναφερθεί ότι για δυσμενείς συνθήκες(π.χ. χαμηλή πίεση υποστήριξης ή μικρή αντοχή εδάφους ) η πλαστική ζώνη μπορεί να φθάσει στην επιφάνεια.

- **Γωνία τριβής :** Η γωνία τριβής του εδάφους αποτελεί μια πολύ σημαντική παράμετρο του προβλήματος του σχηματισμού πλαστικής ζώνης γύρω από αβαθή κυκλική σήραγγα, αφού μαζί με τη συνοχή καθορίζουν την ποιότητα του εδάφους. Μειώνοντας τη γωνία θα ελεγχθεί η επίδραση της στα αποτελέσματα του προγράμματος. Τα υπόλοιπα μεγέθη της συνάρτησης έχουν τις παρακάτω τιμές:
	- $r_i = 5$  m
	- $\bullet$  d<sub>i</sub>=20 m
	- $c = 100$  kPa
	- $P_0 = 500$  kPa
	- $P_i = 0$  kPa
	- (rclow , rcupper) τίθενται 4.9 m και 20 m αντίστοιχα.
	- $N = 1000$

Μειώνοντας τη γωνία τριβής σε φ=15°, έχουμε το παρακάτω αποτέλεσμα:

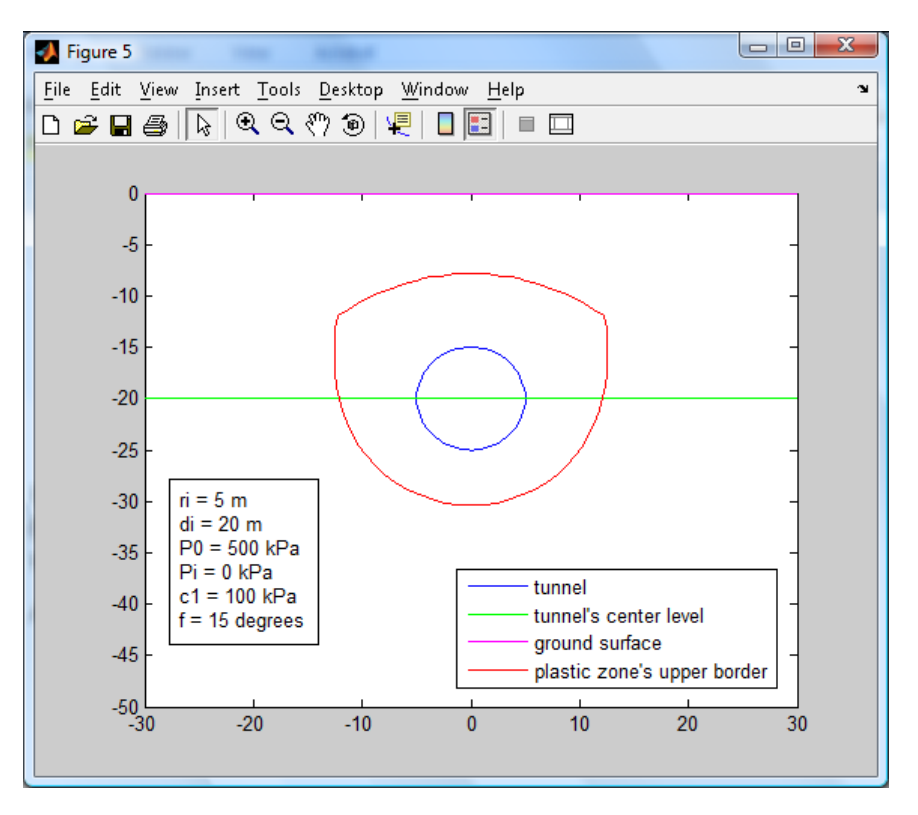

Εικόνα 4.12 : Κατανομή της πλαστικής ζώνης για φ=15<sup>°</sup>

Κατά τη μείωση της γωνίας τριβής παρατηρείται μια διεύρυνση της πλαστικής ζώνης καθώς και έντονη παραμόρφωση του σχήματος της πλαστικής ζώνης προς την επιφάνεια του εδάφους.

Αν τεθεί στο MS-Excel η γωνία φ=15°, προκύπτει η παρακάτω εικόνα:

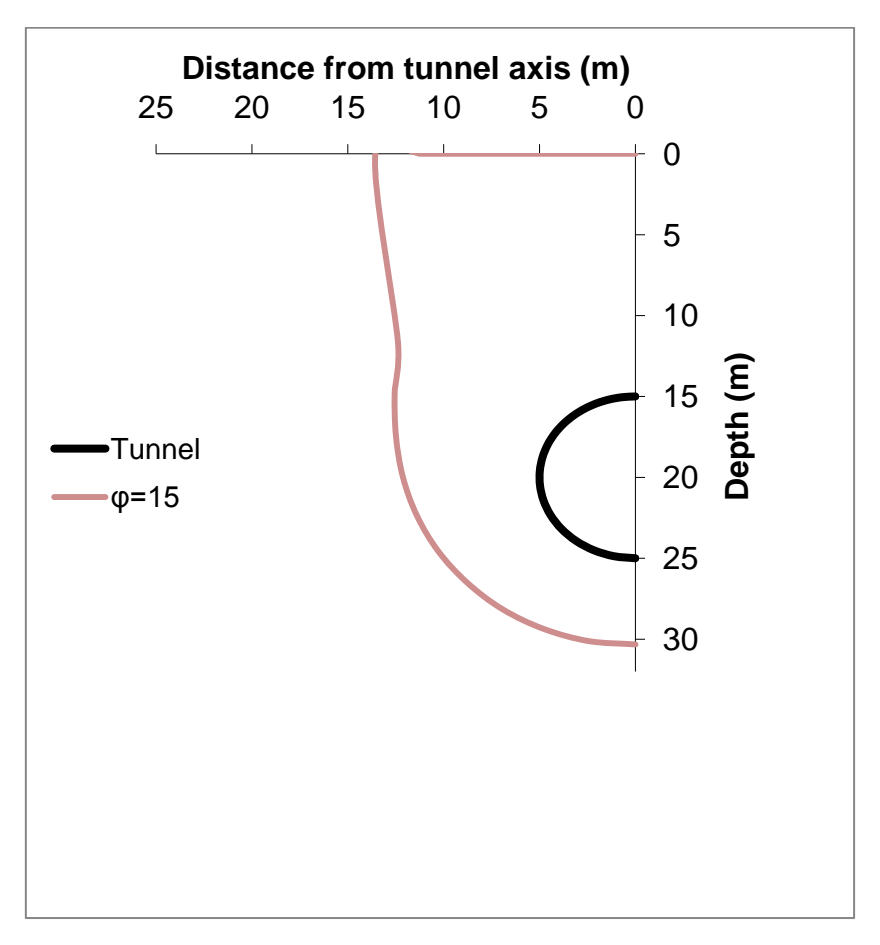

Εικόνα 4.13: Κατανομή της πλαστικής ζώνης, για φ=15°, χρησιμοποιώντας το MS-Excel

Όπως και στην περίπτωση της συνοχής, που η πλαστική ζώνη φθάνει στην επιφάνεια χρησιμοποιώντας το MS-Excel, έτσι και στην περίπτωση της γωνίας τριβής, ενώ στην παραπάνω εικόνα (4.13) φαίνεται ότι η αστοχία φθάνει στην επιφάνεια, στην εικόνα (4.12) δεν διαχέεται στην επιφάνεια λόγω του τρόπου επίλυσης στο MATLAB, που προϋποθέτει πλαστική ζώνη με όριο κλειστή καμπύλη.

Μειώνοντας τη γωνία στην τιμή φ =10°, η εικόνα που προκύπτει φαίνεται παρακάτω:

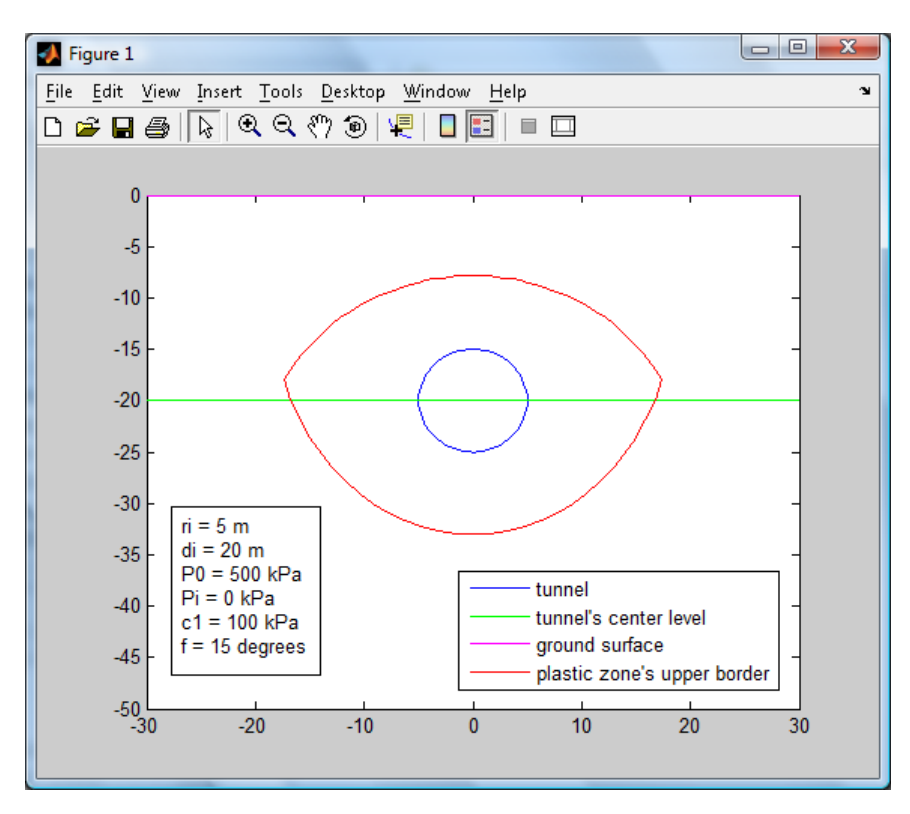

Εικόνα 4.14 : Κατανομή της πλαστικής ζώνης για φ=10°

Όπως φαίνεται από τα παραπάνω , μειώνοντας ακόμα περισσότερο τη γωνία παρατηρείται μια ακόμα πιο έντονη διεύρυνση της πλαστικής ζώνης και παραμόρφωση του σχήματος της πλαστικής ζώνης .

Όπως φαίνεται από την παραπάνω διερεύνηση του προβλήματος ως προς τη γωνία τριβής, η λύση είναι ευαίσθητη στη μείωση της γωνίας τριβής αφού αφενός αυξάνεται το εύρος της πλαστικής ζώνης και αφετέρου παραμορφώνεται το σχήμα της πλαστικής ζώνης.

**Σ Όρια του r<sub>c</sub>** (r<sub>clow</sub>, r<sub>cupper</sub>) : Τα όρια r<sub>clow</sub>, r<sub>cupper</sub> τέθηκαν στο πρόγραμμα για τον υπολογισμό της ακτίνας της πλαστικής ζώνης (rc) και όπως είναι φανερό δεν αποτελούν παραμέτρους του φυσικού προβλήματος. Έτσι λοιπόν η αλλαγή των ορίων αυτών δεν θα πρέπει να επηρεάζει τα αποτελέσματα του MATLAB.Θα παρατεθούν κάποια παραδείγματα για να διαπιστωθεί αν επηρεάζουν ή όχι τα αποτελέσματα. Οι τιμές των υπολοίπων παραμέτρων της συνάρτησης θα είναι ίδιες με εκείνες της εφαρμογής 1 (υπεδάφιο 4.2.1.), αλλάζοντας μόνο τα όρια (συγκεκριμένα το άνω όριο).

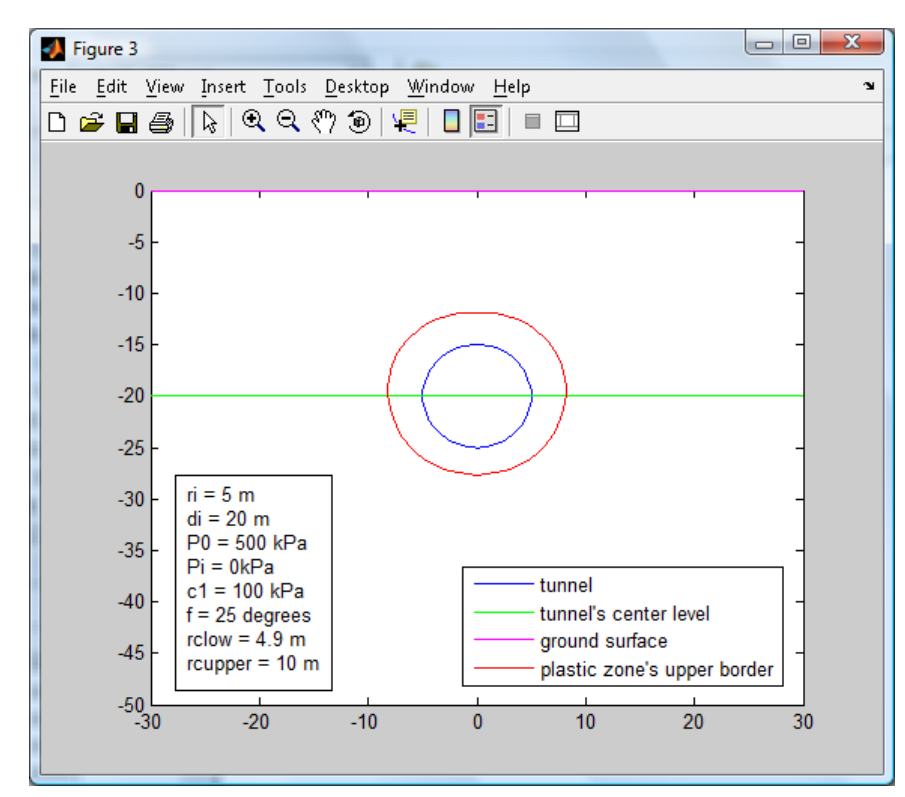

 $r_{\text{clow}} = 4.9$  m **και**  $r_{\text{cupper}} = 10$  m

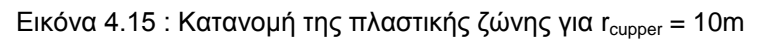

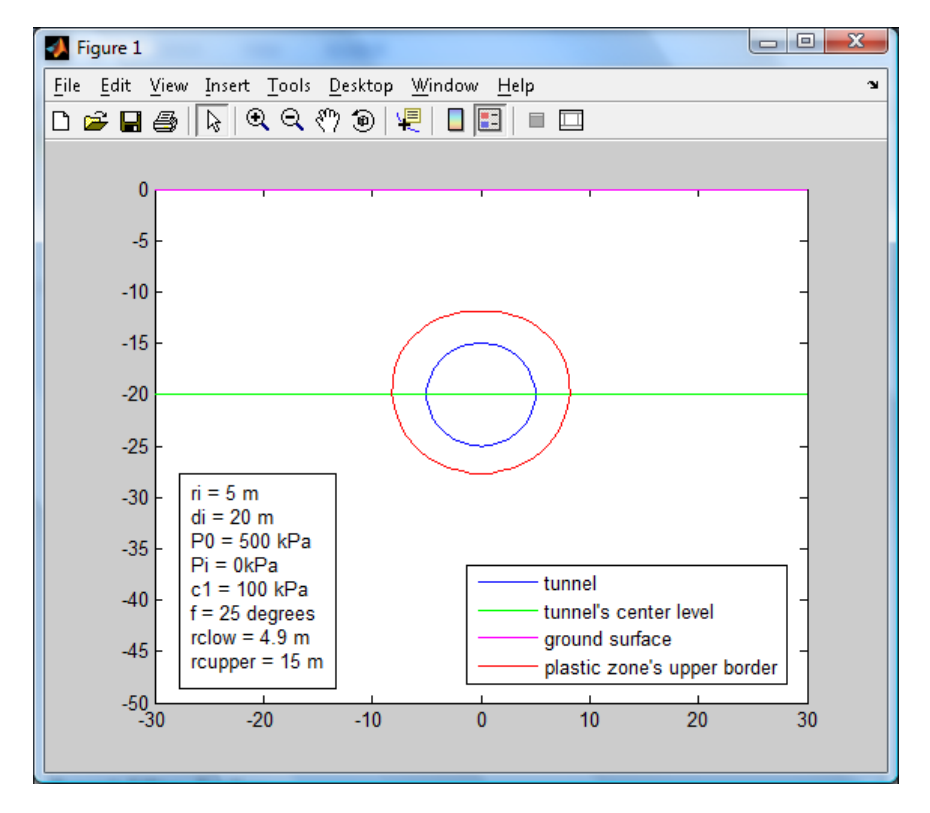

 $r_{\text{clow}} = 4.9$  m  $\kappa$  αι  $r_{\text{cupper}} = 15$  m

Εικόνα 4.16 : Κατανομή της πλαστικής ζώνης για r<sub>cupper</sub> = 15m

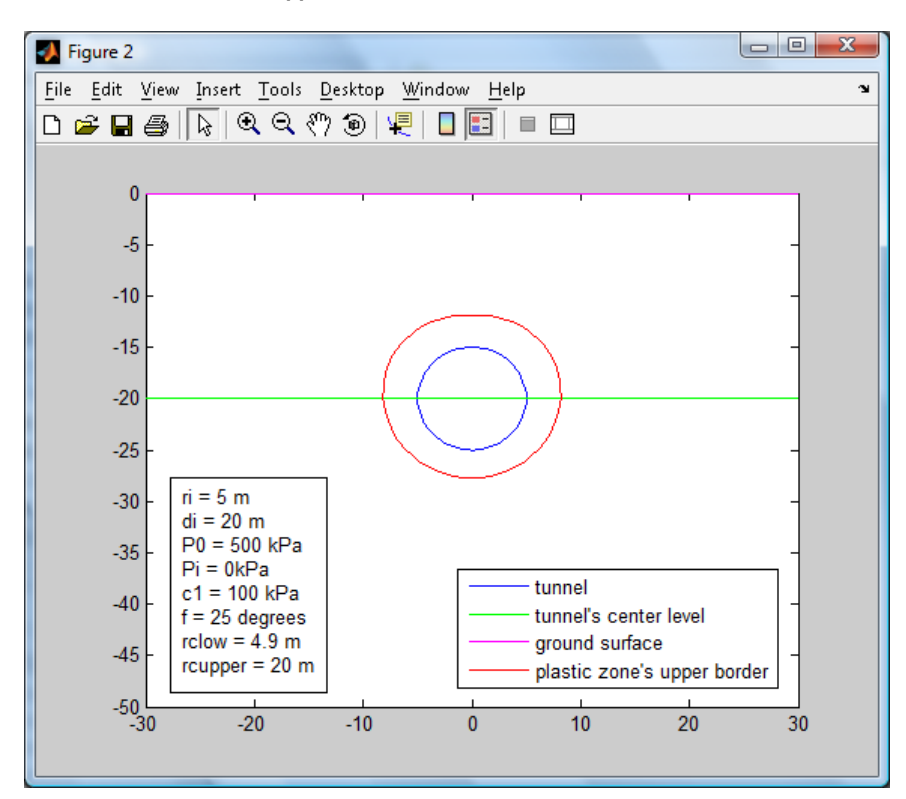

 $r_{\text{clow}} = 4.9$  m  $\kappa \alpha_1$   $r_{\text{cupper}} = 20$  m

Εικόνα 4.17 : Κατανομή της πλαστικής ζώνης για r<sub>cupper</sub> = 20m

Παρατηρώντας τις παραπάνω εικόνες που αναπαριστούν την κατανομή της πλαστικής ζώνης, μεταβάλλοντας το άνω όριο δεν διακρίνεται κάποια αλλαγή στο εύρος ή στο σχήμα της πλαστικής ζώνης που δημιουργείται γύρω από τη σήραγγα, δηλαδή δεν επηρεάζει τις τιμές του r<sub>c</sub>. Αυτό είναι αναμενόμενο, αφού όπως ειπώθηκε και προηγουμένως τα όρια δεν αποτελούν στοιχεία του φυσικού προβλήματος. Αυτό που προκαλεί την έντονη διεύρυνση όπως φαίνεται είναι οι μεταβολές της συνοχής και της γωνίας τριβής.

 **Αριθμός διαμερίσεων Ν :** Όπως αναφέρθηκε ο αριθμός Ν διαμερίσεων , ορίζει το εύρος των κομματιών που κόβεται το διάστημα (rclow,rcupper) .Όπως φαίνεται λοιπόν όσο μεγαλύτερος είναι ο αριθμός Ν , τόσο μεγαλύτερη είναι η ακρίβεια υπολογισμού του r<sub>c</sub> και άρα τόσο μικρότερο είναι το σφάλμα. Ενδεικτικά , αναφέρουμε ότι για Ν=1000 τα σφάλματα είναι της τάξης του 10^(-3) , για Ν=10000 είναι της τάξης του 10^(-4) και όσο αυξάνεται το Ν τόσο μικραίνει το σφάλμα.

## **4.4 Συμπεράσματα**

Έχοντας κάνει την παραπάνω διερεύνηση μπορούν να εξαχθούν συμπεράσματα για την επιρροή των μεγεθών που εμπλέκονται στο φυσικό πρόβλημα αλλά και εκείνων που περιέχονται στη συνάρτηση και δεν έχουν σχέση με το φυσικό φαινόμενο.

Όπως αναφέρθηκε, η ακτίνα της σήραγγας r και το βάθος του κέντρου της σήραγγας di δεν επηρεάζουν την εξέλιξη του φυσικού φαινομένου αρκεί ο λόγος di/r να ικανοποιεί την ανισότητα : di/r < 7.

Όσον αφορά στις πιέσεις, η εξωτερική πίεση επιφανείας P<sub>0</sub> θεωρήθηκε σταθερή και ίση με  $P_0$  =500kPa, ενώ η εσωτερική πίεση υποστήριξης  $P_i$  είναι εκείνη που μεταβαλλόταν από την τιμή 200 στην τιμή μηδέν για να διαπιστωθεί η επιρροή της στην κατανομή της πλαστικής ζώνης. Όπως παρατηρήθηκε μειώνοντας την υποστήριξη το εύρος της πλαστικής ζώνης αυξάνεται κάτι που είναι απολύτως φυσιολογικό αφού ο χώρος που επηρεάζεται από την ανακατανομή των τάσεων είναι μεγαλύτερος.

Δυο πολύ σημαντικές παράμετροι που επηρεάζουν άμεσα την εξέλιξη του φυσικού φαινομένου είναι η συνοχή και η γωνία τριβής .Όπως φάνηκε στα παραπάνω παραδείγματα, η λύση είναι ιδιαιτέρως ευαίσθητη τόσο στη μείωση της γωνίας τριβής όσο και στη μείωση της συνοχής. Από τις εικόνες φάνηκε ότι η πλαστική ζώνη διευρυνόταν προς την επιφάνεια του εδάφους και η ακτίνα της έφτανε στα 15 μέτρα.

Παρατηρώντας την επίδραση των ορίων r<sub>clow</sub> και r<sub>cupper</sub> διαπιστώνεται ότι η μεταβολή του άνω ορίου δεν έχει καμμιά επίδραση στην εξέλιξη του φυσικού φαινομένου. Αυτό είναι φυσιολογικό αφού τα όρια τέθηκαν για τον υπολογισμό του rc , δηλαδή , δεν είναι κομμάτι του φυσικού προβλήματος. Αν όμως μαζί με τα όρια μεταβληθεί και η γωνία τριβής ή η συνοχή σίγουρα θα επηρεαστεί η κατανομή της πλαστικής ζώνης. Ο αριθμός Ν των διαμερίσεων του διαστήματος [rclow, rcupper] επηρεάζει την ακρίβεια υπολογισμού της ακτίνας της πλαστικής ζώνης – που ορίζεται από τη διαφορά (S<sub>a</sub>-S<sub>b</sub>) – και όσο μεγαλύτερο είναι το Ν τόσο μικρότερη είναι η παραπάνω διαφορά.

## **Βιβλιογραφία**

E. Hoek and E.T. Brown, "**Underground Excavations in Rock**", (1980), Institution of Mining and Metallurgy, London Massinas , S. A. & Sakellariou, M. G. (2009) , "**Closed-form solution for plastic zone formation around a circular tunnel in half-space obeying Mohr-Coulomb criterion**", Geotechnique 59, No. 00, 1-11 [doi: 10.1680/geot.2009.59.00.1]

# **ΠΑΡΑΡΤΗΜΑ**

## **ΠΑΡΑΡΤΗΜΑ Α**

function CCC=plastic\_zone(r,di,P0,Pi,c1,f,rclow,rcupper,N);

% Dokimi gia evresi stoixeiwn plastikis zonis

DIFER=[]; gwnia=[]; sfalma=[]; rcvector=[]; simeio=[];

```
Xplastzone=[]; Yplastzone=[]; x=[]; y=[];
```

```
c = sqrt(di^2 - r^2) ;
```
 $ai = asinh(c/r)$  ;

Xup = c\*sin(180\*pi/180)/(cosh(ai) - cos(180\*pi/180)) ;

 $Yup = c*sinh(ai)/(cosh(ai)-cos(180*pi/180))$  ;

 $X$ down =  $c$ \*sin(0\*pi/180)/(cosh(ai)-cos(0\*pi/180)) ;

 $Y$ down =  $c$ \*sinh(ai)/(cosh(ai)-cos(0\*pi/180)) ;

Ycenter = (Ydown-Yup)/2 + Yup ;

 $Y = 2 * c1 * cos(f * pi/180) / (1 - sin(f * pi/180))$ ;

 $L = (1 + \sin(f^*pi/180)) / (1 - \sin(f^*pi/180))$ ;

 $h = (rcupper-rclow)/N$ ;

```
for j=1:73
```

```
b = (pi/36)^*(j-1);
Pcr = (2^{\ast}c^{\wedge}2)/(2^{\ast}(c^{\wedge}2+r^{\wedge}2^{\ast}sin(b)^{\wedge}2) + c^{\wedge}2^{\ast}(L-1))^{*}(P0^{\ast}(c^{\wedge}2+r^{\wedge}2^{\ast}sin(b)^{\wedge}2)/c^{\wedge}2-Y/2);
```
for  $k=1:(N+1)$ 

```
rc(k)=rclow+(k-1)*h;
ac=asinh(c/rc(k));
dc = sqrt(c^2 + rc(k)^2) ;
x(k)=c^*sin(b)/(cosh(ac)-cos(b));
 y(k)=c*sinh(ac)/(cosh(ac)- cos(b)) ;
Sa=(rc(k)/r*(di-r*cos(b))/(dc-rc(k)*cos(b)))^{\wedge}(1-L) ;
MO = c^{2} + rc(k)^{2}*(sin(b))^{2} ;
 Sb=(2*M0+(L-1)*c^2)*(Y+(L-1)*Pi)/(2*M0*(Y+(L-1)*P0)) ;
M01 = c^{2} + r^{2}*(sin(b))^{2} ;
DIFER(k)=abs(Sa-Sb);
```
end

```
 [SDIFER,w]=min(DIFER) ;
```
 $g$ wnia $(j)=b$ ;

```
r \cdot \text{cvector}(j) = rc(w) ;
```
 $X$ plastzone(j)= $x(w)$ ;

Yplastzone(j)=y(w) ;

 $euros(j)=rc(w)-r$  ;

sfalma(j)=SDIFER ;
```
kritical_pressure(j)=Pcr ;
simeio(j)=-di*i+r*(cos(gwnia(j)-pi/2)+i*sin(gwnia(j)-pi/2)) ;
%Rroof = rcvector(37) ;
%Rfloor = r = rcvector(1) ;
   if rc(w) < r;
       krisimi_gwnia = b
       kritical_pressure = Pcr 
       break
    end
```
end

gwnia

rcvector

sfalma

Xplastzone

Yplastzone

euros

kritical\_pressure

figure plot(simeio) axis([-1.5\*di,1.5\*di,di-1.2\*di,di+1.2\*di]) axis([-1.5\*di,1.5\*di,-1.2\*di,1.2\*di]) axis([-30,30,-50,0]) hold on plot([-1.5\*di,1.5\*di],[-di,-di],'g') plot([-1.5\*di,1.5\*di],[0,0],'m') plot(-(Xplastzone+i\*Yplastzone),'r')

tunnel\_radius = r depth = di uniform\_surface\_loading = P0 internal\_support\_pressure = Pi soil\_cohesion = c1 soil\_friction\_angle = f  $Rroot = 1$  $Rfloor = r<sub>c</sub>vector(1)$ 

## **ΠΑΡΑΡΤΗΜΑ Β**

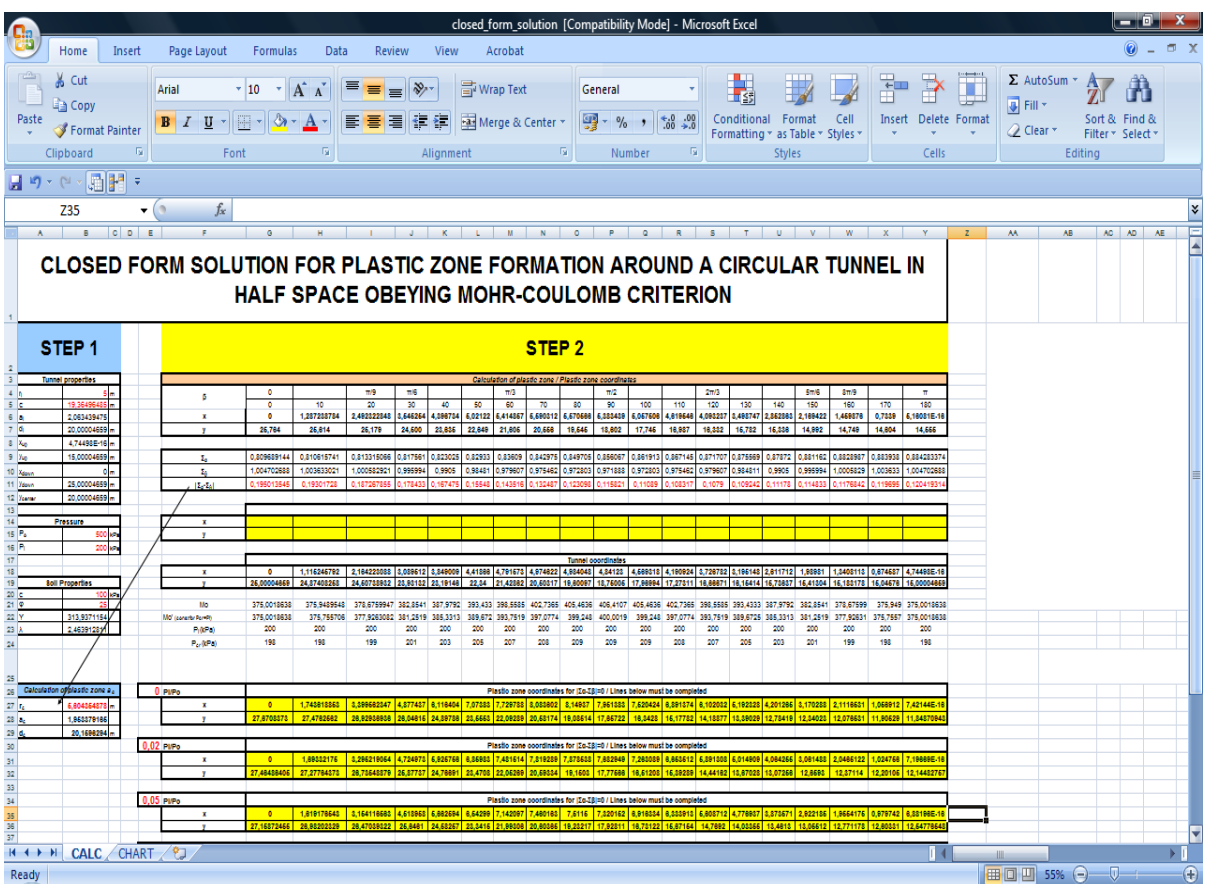